**أثر اختالف نمط الدعم )معلم/أقران( في بيئة تعلم شخصية على تنمية مهارات تصميم السيناريو التعليمي لدى طالبات كلية التربية**

**إعداد** رهام بنت سعد الحيالن باحثة دكتوراة تخصص تقنيات التعليم، جامعة القصيم

د. فو زية بنت عبدالله المدهوني أستاذ مشارك قسم تقنيات التعليم/ جامعة القصيم

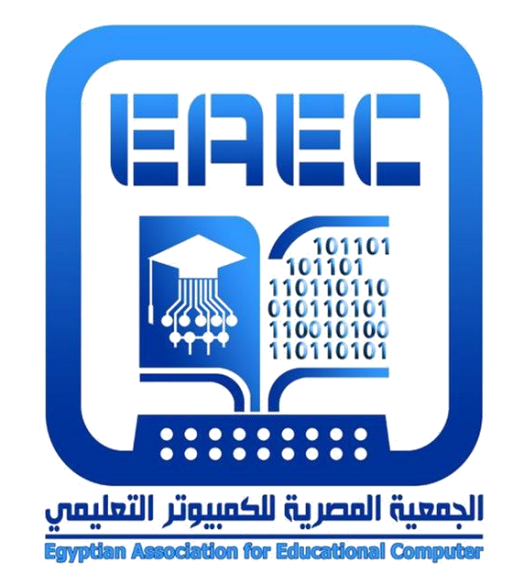

**عرض المقال المنشور**

**المجلة العلمية المحكمة للجمعية المصرية للكمبيوتر التعليمي معرف البحث الرقمي DOI: [.2024.290764.1143EAEC10.21608/](https://doi.org/10.21608/eaec.2024.290764.1143) المجلد 12 - العدد 1 – مسلسل العدد )23( - يونيو 2024 رقم اإليداع بدار الكتب 24388 لسنة 2019 ISSN-Online: 2682-2601 ISSN-Print: 2682-2598 موقع المجلة عبر بنك المعرفة المصري [eg.ekb.journals.eaec://http](http://eaec.journals.ekb.eg/) [https://eaec-eg.com](https://eaec-eg.com/) الجمعية موقع العنوان البريدي: ص.ب 60 األمين وروس 42311 بورسعيد – مصر تاریخ اإلرسال 2024-05-18 تاريخ المراجعة 2024-05-27 تاريخ القبول 2024-05-28**

**المجلد ،12 العدد 1[https://eaec.journals.ekb.eg/article\\_356772.html](https://eaec.journals.ekb.eg/article_356772.html)**

**= 433 =**

**أثر اختالف نمط الدعم )معلم/أقران( في بيئة تعلم شخصية على تنمية مهارات تصميم السيناريو التعليمي لدى طالبات كلية التربية** إعداد **رهام بنت سعد الحيالن** باحثة دكتوراة تخصص تقنيات التعليم، جامعة القصيم **د. فوزية بنت عبدهللا المدهوني** أستاذ مشارك بقسم تقنيات التعليم/ جامعة القصيم

**مستخلص البحث:**

هدف البحث الحالي إلى التعرف على أثر اختالف نمط الدعم في بيئة تعلم شخصية، وقياس أثره في تنمية مهارات تصميم السيناريو التعليمي لدى طالبات كلية التربية بجامعة الملك سعود، تم استخدام المنهج الوصفي التحليلي، والمنهج التطويري المنظومي، والمنهج التجريبي القائم على التصميم شبه التجريبي لمجموعتين تجريبيتين ذواتي القياس القبلي والبعدي بشكل متتابع، ُطبق على المجموعتين اختبار تحصيلي، وبطاقة المالحظة، وبطاقة تقييم المنتج كأدوات للبحث، تكونت عينة البحث من (60) طالبة تم تقسيمهن ٍعشوائيًّا بشكل متساوٍ إلى مجموعتَينِ، درست إحداهما باستخدام بيئة تعلم شخصية قائمة على نمط دعم المعلم، واألخرى درست باستخدام بيئة تعلم قائمة على دعم الأقران، وأسفرت نتائج البحث عن وجود فرق دال إحصائيًا عند مستوى دلالة (0.05 ≤ α) بين متوسطي درجات التطبيق البعدي لالختبار التحصيلي، ولبطاقة المالحظة، وبطاقة تقييم المنتج وذلك لصالح المجموعة التجريبية الثانية التي درست باستخدام بيئة تعلم شخصية قائمة على دعم األقران، وفي ضوء ما أسفرت عنه نتائج البحث؛ تم تقديم عدد من التوصيات والمقترحات المرتبطة بهذه النتائج.

**الكلمات الرئيسية:**

نمط الدعم؛ بيئة تعلم شخصية؛ مهار ات تصميم السيناريو التعليمي؛ دعم المعلم؛ دعم الأقران.

# **The effect of different pattern of support (Teacher/Peers) in a personal learning environment on developing instructional scenario design skills among female students of the College of Education**

This research aimed to identify the effect of the different pattern of support in a personal learning environment, and to measure its effect on developing instructional scenario design skills among female students of the College of Education at King Saud University in the city of Riyadh, The descriptive analytical, systemic developmental, and quasi-experimental design methods were used for two experimental groups with pre- and postmeasurements, The achievement test, observation card, and product evaluation card were used as research tools, the research sample consisted of (60) female students who were divided equally at random into two groups, one taught using a teacher support-based personalized learning environment, and the other using a peer support-based learning environment, the research results revealed a statistically significant difference at a significance level of  $(0.05 \ge \alpha)$  between the mean scores of the post-application of the achievement test, observation card, and product evaluation card in favor of the second experimental group taught using a peer support-based personalized learning environment. In light of the research findings, a number of recommendations and proposals related to these results were presented.

**Keywords:** support pattern, personal learning environment, Instructional scenario design skills, Teacher support, Peers support.

#### **مقدمة:**

يُعد التفاعل عنصرًا أساسيًا أثناء عملية التعلم ولا سيما في بيئات التعلم الإلكترونية القائمة على الويب، فنجاح بيئات التعلم اإللكترونية يعتمد بشكل كبير على قدر التفاعلية التي توفرها هذه البيئات، ويحتاج المتعلم في بيئة التعلم اإللكتروني إلى التفاعل مع المحتوى وواجهة المستخدم، أو التفاعل مع المعلم والأقران من خلال طلب المساعدة والإرشاد، أو البحث عن إجابة لبعض التساؤلات، و يسمح استخدام بيئات التعلم اإللكترونية للطالب بالتفاعل مع بعضهم البعض باستخدام أدوات االتصال مما ينتج عنه إيجاد عالقة قوية تربط بين المتعلم وغيره من المتعلمين أو بينه وبين المعلم.

وبالرغم من أن الاعتماد على بيئات التعلم الإلكترونية أصبح اتجاهاً سائدًا لأنها تسهل عملية التواصل والتفاعل بين أطراف العملية التعليمية دون تقيد بحدود المكان والزمان، إال أن المتعلم بحاجة ؛ لذا ظهرت بيئات التعلم الشخصية Personal <sup>1</sup> إلى بيئة تناسب احتياجاته الشخصية )سباع، 2020( (PLEs (Environments Learning كأحد متطلبات المجتمع الرقمي، حيث تعتمد بشكل كبير على تقنيات الويب 2،0 التي تساعد المتعلمين على إنشاء المحتوى ومشاركته فيما بينهم، باالعتماد على تقنيات الويب 2.0 التي تدعم االتصال بين مستخدمي االنترنت وتفعيل دور المتعلم في إثراء المحتوى التعليمي )الخليفة، 2008(، وكانت أول إشارة لمصطلح بيئات التعلم الشخصية قد ظهرت بواسطة Liber & Olivier في عام 2001م، ولكن لم ينتشر المصطلح على نطاق واسع إال في الرابع من نوفمبر عام 2004 م، وفي العام 2005 زاد الحديث عن مستقبل بيئات التعلم االفتراضي، وأنه يجب استخدام خدمات وتطبيقات متكاملة مع هذه البيئات، وضرورة تقديم تصور تخطيطي لمكونات هذه البيئة. وبناءً على ذلك، بدأت نظم إدارة التعلم الإلكتروني، مثل Blackboard, Sakai and Moodle في التحول نحو بيئات التعلم الشخصية )خميس، 2022(.

وقد لفت (2008) Brown االنتباه إلى أن بيئات التعلم الشخصية يجب أن تستند إلى مجموعة من الأدوات التي تسمح للمتعلم بالوصول الشخصي إلى الموارد من مصادر متعددة، ومنها أدوات إنشاء المحتوى ومشاركته والتواصل االجتماعي واالتصال الشخصي. فبيئات التعلم الشخصية تعتمد بشكل كبير على تقنيات الويب 2.0 التي تساعد المتعلمين على إنشاء المحتوى بشكل تعاوني، وتدعم االتصال بين المستخدمين وتُفعّل دور المتعلم في إثراء المحتوى (2014 ,Fournier & Kop(.

وتتفرد بيئات التعلم الشخصية بالعديد من الخصائص؛ فهي بيئات تساعد المتعلم أن يكون القائد لعملية تعلمه والقادر على اتخاذ القرار والمسيطر على اختيار األنشطة التعليمية، والموارد، واألدوات

1 -7APA استخدم البحث نظام التوثيق الصادر من مجعية علم النفس األمريكية اإلصدار السابع

-

$$
=437=
$$

التي نتوافق تماماً مع ميوله ورغباته (Dabbagh & Castaneda, 2020). ومع الاعتراف بخصائص هذه البيئات فقد زاد التركيز عليها وإعطائها األهمية لدعم استراتيجيات التعليم بشكل عام واستراتيجيات التعلم الذاتي بشكل خاص، فالمتعلم في هذه البيئات يقوم بنشاط تعليمي بهدف اكتساب المعلومات والمهارات والخبرات مدفو ًعا برغبته وميوله واهتمامه بما يحقق أهدافه الشخصية ويتكامل معها، فالمعرفة في هذه البيئات تبنى بشكل شخصي بواسطة المتعلم )2020 ,Bidarra).

ولضمان حصول المتعلمين على أكبر فائدة من بيئات التعلم الشخصية فقد أكد ..Yen et al 2019)أن مجرد توفير أدوات الويب في غياب دعم األداء أو دعامات التعلم أمر غير مناسب وغير مقبول. فالمتعلم في هذه البيئات يحتاج إلى توجيه ودعم من أجل التعلم الفعّال الرسمي وغير الرسمي في بيئات التعلم الشخصية.

ويؤكد خميس وآخرون (2020) على أهمية نظم الدعم لأي نظام أو بيئة تعليمية، حتى لا يتحسس المتعلم طريقه بالمحاولة والخطأ فيبتعد عن الأهداف المطلوبة، فإذا كان الدعم ضروريًا لأي نظام تعليمي فهو ضرورة مُلحة في أنظمة وبيئات التعلم الإلكتروني، لأن هذا التعلم لا يحدث وجهًا لوجه؛ والمتعلم في هذه الحالة يحتاج إلى دعم وتوجيه تكنولوجي وتعليمي. وتقديم الدعم في بيئات التعلم الشخصية يتم من خالل عدد من المصادر حتى يستطيع المتعلم تنشيط المعارف السابقة وتعلم مفاهيم جديدة (السلامي، 2015).

و أورد خميس وآخرون (2020) أنه يوجد العديد من التصنيفات لأنظمة وأنماط الدعم التي تناولتها الأدبيات والدراسات؛ ومنها تصنيف خميس (2009) والذي صنفها إلى دعم إلكتروني باستخدام النظام، ودعم تعليمي بالمحتوى، وتصنيف السالمي )2015( إلى دعم ثابت ومتاح طول الوقت و مرن غير متاح طول الوقت، أما زيدان وأخرون )2015( فصنفوا الدعم إلى دعم فردي بين المعلم والطالب ودعم جماعي بين المعلم والطالب، بينما صنفه عبد العاطي )2015( إلى دعم مرن موجز و دعم مرن تفصيلي، في حين تصنف غنيم )2018( الدعم إلى دعم داخلي وهو دعم ثابت في النظام ومستمر ودعم خارجي وهو خارج النظام يستلزم خروج الطالب من النظام ليحصل على الدعم.

**= 438 =** ومع الاعتراف بفوائد مصدر تقديم الدعم من المعلم أو من الأقران؛ إلا أنه لا يزال هناك اختلاف بين نتائج الدراسات التي تناولت أنماط تقديم الدعم (معلم/أقران) على سبيل المثال دراسة بقلاوة وعبدالحق (2021) ، والطباخ والمهر (2021)، وغراب (2020)، وقحوف والسيد (2020)، ومحمد وآخرون )2019(، والملحم )2021( التي أكدت على تفوق نمط دعم المعلم على نمط دعم الأقران والأنماط الأخرى على تنمية التحصيل المعرفي و الأداء المهاري؛ بينما اتفقت كل من دراسة خميس وأخرون (2020)، ويوسف وغزالة (2021)، و (2018) White على تفوق نمط دعم الأقران في تنمية التحصيل المعرفي والأداء المهاري.

من جانب آخر يُعد التصميم التعليمي من المجاالت الرئيسة لتكنولوجيا التعليم، والذي يعتبر حلقة الوصل بين نظريات التعليم والتعلم المختلفة وبين تطبيقاتها التربوية التي ينبغي توظيفها في العملية التعليمية (خميس، 2011). والتصميم التعليمي للمحتوى الرقمي مجال واسع ولا يزال بحاجة للبحث؛ والسبب يعود إلى التطور السريع في المعرفة، واستجابة المجال التربوي للتقدم العلمي والتكنولوجي، وظهور اتجاهات تعليمية حديثة شبيهة بالهندسة التعليمية التربوية )الشاعر، 2011(، فالمصمم الناجح الذي يسعى إلى نجاح برنامجه التعليمي في تحقيق أهدافه، ينبغي أن يصمم محتوى تعليمي رقمي بأساليب إبداعية وتعاونية في بيئات التعلم اإللكترونية؛ لتحقيق التعلم باكتساب التغييرات السلوكية مناسبة لألهداف التعليمية. ويتوقف نجاح التصميم التعليمي على عدة عوامل من أهمها: الفرد القائم بعملية التصميم، ومدى تمكنه من مهارات التصميم التعليمي المتمثلة في مهارات التحليل، والتصميم، والتطوير ، والتطبيق، والتقويم؛ وهذا الأمر يتطلب اهتمامًا من أجل إتقانها وبخاصةٍ في بيئات التعلم إلكترونية (جبلي، 2022).

وغالبًا ما يتم إعداد التصميم الأولى والذي يتضمن كل ما يظهر على الإطار (الشاشة) في لحظة معينة، من صور ونصوص مكتوبة، ورسوم متحركة أو ثابتة، ومقاطع فيديو... إلخ، ثم يلجأ المختص إلى خبير فني بتصميم البرمجيات إنتاجها إلكترونيًا، لذا يُعد تصميم وكتابة السيناريو التعليمي أداة مساعدة وذات قيمة للمختص في هذه المهمة من خالل توفيره لغة مرئية مشتركة يمكن لألشخاص من خلفيات مختلفة قراءتها وفهمها. فاستخدام السيناريو التعليمي يتم على نطاق واسع في إنتاج المصادر والموارد التعليمية سواء كانت وسائط متعددة أو برمجيات أو برامج تعليمية. ويُنظر إلى السيناريو التعليمي على أنه مخططات توضيحية لغرض تقديم تصور مبدئي للمنتج النهائي المراد تصميمه وتطويره من قبل المصمم التعليمي (عزمي، 2013)، وكتابة السيناريو تساعد المصمم على اكتشاف التحديات والمشكالت المحتملة قبل حدوثها ويعتبر السيناريو دمج للنصوص المكتوبة والمسموعة والصور والرسوم الثابتة والمتحركة التي يحتاجها المختص وجميع األطراف المشاركة لإلنتاج، وال يقتصر األمر على مساعدة المصمم الجرافيكي أو المبرمج أو المصور على تخيل اللقطات قبل التنفيذ؛ بل يستخدمه المختص للتأكد من عناصر التفاعل وتقسيم الشاشات وتحديد سلوك المتعلم المتوقع عند التعامل مع المصادر التعليمي )الزوين والبصيص، 2022(

ومن خالل ما سبق؛ وعلى الرغم من الفوائد المحتملة لبيئات التعلم الشخصية في تنمية المهارات المعرفية والأدائية للمتعلمين إلا أن أنه ليس كل المتعلمين قد يمتلكون قدرات إدارة المعرفة ومهارات التنظيم الذاتي لتطوير بيئة تعلم شخصية وتحقيق أقصى استفادة منه، وهذا ما تسعى له الدراسة في التعرف على أثر اختالف أنماط تقديم الدعم ببيئة تعلم شخصية على مهارات تصميم السيناريو التعليمي لدى طالبات كلية التربية.

**مشكلة البحث:**

نبع اإلحساس بمشكلة هذا البحث من خالل ما أكدته رؤية المملكة 2030 على أهمية تطوير التعليم وتعزيز العملية التعليمية، والحاجة لتنمية مهارات القرن الحادي والعشرين لدى المتعلمين ومن ضمنها المهارات التقنية، وما أولته الرؤية من اهتمام كبير بتبني التقنيات الحديثة والبيئات اإللكترونية؛ وذلك من خالل اطالق عدد من المشروعات والبرامج التي تهدف إلى جعل المتعلم محور العملية التعليمية، كما حثت الرؤية على استعمال طرق تدريس حديثة، والتركيز في التدريس على استعمال الحاسب الآلي والأجهزة الذكية (المركز الوطني للتطوير والتنمية المهنية، 2017).

وفي إطار التنمية المهنية لطالبات كلية التربية؛ فقد أكدت دراسة الشاعر )2011( على أهمية اكساب طالبات كلية التربية لمهارات تصميم وإعداد السيناريو التعليمي، فخريجات هذا التخصص سيخدمن في المؤسسات التعليمية والتدريبية، وبالتالي فإن التركيز على تنمية مهارات تصميم السيناريو التعليمي سيساعد طالبات كليات التربية على إنتاج برامج تعليمية جيدة من شأنها أن تسهم في إثراء المعلومات المقدمة و تحقق الأهداف التي صُممت لأجلها، هذا الأمر يتطلب تصميم وإنتاج برمجيات ومصادر تعليمية قائمة على أسس ومعايير التصميم التعليمي )المولد ونصر، 2022(.

 كما نبع اإلحساس بمشكلة البحث بوجود تدني في مهارات تصميم السيناريو التعليمي لدى طالبات كلية التربية بجامعة الملك سعود في مدينة الرياض، وذلك من خالل ما أشارت له نتائج الدراسة الاستكشافية والتي تم إجراؤها على عينة عشوائية من طالبات وأعضاء هيئة التدريس بكلية التربية خارج العينة الأساسية للبحث، وبلغ قوامها (25) طالبة و (10) عضوات من هيئة التدريس، والتي أوضحت نتائجها أن (30%) من الطالبات لديهن معرفة متوسطة بالسيناريو التعليمي، وأشارت )%70( من الطالبات إلى أن هناك ضعف في الجانب المعرفي واألدائي لمهارات تصميم وكتابة السيناريو التعليمي وال يمتلكن بعض المهارات الالزمة، أما فيما يخص نتائج استطالع أعضاء هيئة التدريس، أجاب (80%) من الأعضاء بأن إلمام الطالبات بمهارات إعداد السيناريو في صورته األولية ضعيف أو معدوم، وفيما يخص مهارات تصميم الشاشات واإلطارات فإن )%70( الطالبات يفتقرن لهذه المهارة ويواجهن صعوبة في اكتسابها، كما أشار (80%) من الأعضاء إلى وجود قصور لدى لطالبات في عدد من المهارات ومنها تحديد أنماط االستجابة وتحديد المتطلبات الفنية.

وما أكدته نتائج حلقة النقاش الثالثة عشرة (بيئات التعلم الإلكتروني المستقبلية) والمنعقدة في المركز الوطني للتعلم اإللكتروني والتعليم عن بُعد بالتعاون مع جامعة الملك سعود )2014( على أهمية استخدام بيئات التعلم الشخصية في التعليم والتدريب اإللكتروني وذلك لعدة أسباب؛ منها ازدياد الحاجة إلى التعلم مدى الحياة، والذي نشأ من المعدل المتزايد للتطور التكنولوجي والتغيرات في سوق العمل،؛ مما دفع بالمتعلمين إلى مزيد من التعلم؛ لرفع مستوى الجانب المعرفي والمهاري، كما أدت التغيرات التي طرأت في الطرق التربوية للتعلم على أن تكون أنظمة التعلم اإللكتروني تحت سيطرة

المتعلم، باإلضافة إلى التحول نحو التعليم اإللكتروني في العديد من المؤسسات التعليمية والتدريبية وانخفاض معدل استخدام طرق التعليم التقليدي في هذه المؤسسات (Kompen et al., 2019).

في ضوء ما تقدم، بالرغم من وجود العالقة بين نمط تقديم الدعم في بيئات التعلم، إال أن هناك تباين في نتائج الدراسات والبحوث السابقة حيث لم تصل هذه الدراسات إلى نتائج قاطعة بشأنها، ومنها هنا جاءت الحاجة إلى تقديم أنماط مختلفة من الدعم في بيئات التعلم الشخصية في محاولة لتنمية مهارات الطالبات في تصميم السيناريو التعليمي، في محاولة لربط ما تدرسه الطالبات من معارف وأسس نظرية، بالمهارات التطبيقية التي تتطلبها دراسة المقررات في مجال تقنيات التعليم، باإلضافة إلى معرفة تحسين مستوى التقبل التكنولوجي نحو بيئات التعلم الشخصية، وهذا ما نادت به أغلب المؤتمرات والدراسات السابقة.

**أسئلة البحث:**

سعى البحث إلى اإلجابة عن السؤال الرئيس التالي:

**ما أثر اختالف نمط الدعم )معلم/أقران( ببيئة تعلم شخصية على تنمية مهارات تصميم السيناريو التعليمي لدى طالبات كلية التربية؟**

وتفر ع من السؤال الرئيس الأسئلة الفر عية الآتية:

- -1 ما التصميم التعليمي المناسب لتصميم نمطي الدعم )معلم/ أقران( ببيئة تعلم شخصية في تنمية مهارات تصميم السيناريو التعليمي لدى طالبات كلية التربية؟
- -2 ما أثر اختالف نمط الدعم )معلم/أقران( ببيئة تعلم شخصية في تنمية الجانب المعرفي المرتبط بمهارات تصميم السيناريو التعليمي لدى طالبات كلية التربية؟
- 3- ما أثر اختلاف نمط الدعم (معلم/أقران) ببيئة تعلم شخصية في تنمية الجانب الأدائي المرتبط بمهارات تصميم السيناريو التعليمي لدى طالبات كلية التربية؟

**أهداف البحث:**

هدف البحث إلى:

-1 تصميم نمطين للدعم )معلم/ أقران( ببيئة تعلم شخصية لتنمية مهارات تصميم السيناريو التعليمي لدى طالبات كلية التربية. -2 قياس أثر اختالف نمط الدعم )معلم/أقران( ببيئة تعلم شخصية على تنمية الجانب المعرفي المرتبط بمهارات تصميم السيناريو التعليمي لدى طالبات كلية التربية. 3- قياس أثر اختلاف نمط الدعم (معلم/أقران) ببيئة تعلم شخصية على تنمية الجانب

األدائي المرتبط بمهارات تصميم السيناريو التعليمي لدى طالبات كلية التربية.

**أهمية البحث:**

قد يفيد البحث الحالي فيما يلي:

- -1 مواكبة التوجهات العالمية التي تنادي بأهمية تنمية الجانب األدائي لدى المتعلمين من أجل مواكبة التطور التقني الذي نعيشه، األمر الذي يجعلهم قادرين على توظيف الخدمات التي توفرها المستحدثات التكنولوجية في التعليم.
- -2 تزويد مصممي بيئات التعلم الشخصية بأساليب مختلفة لتقديم الدعم بما يسهم في تنمية مهارات المتعلمين المختلفة.
- -3 جاء هذا البحث استجابة لتوصيات عدد من المؤتمرات التي تنادي بأهمية تنمية المهارات التقنية لدى المتعلمين وتحقيق أهداف التنمية المستدامة في ضوء رؤية المملكة .2030

**حدود البحث:**

اقتصر البحث الحالي على الحدود التالية:

- **الحدود البشرية:** عينة من طالبات كلية التربية، الالتي يدرسن مقرر "دمج التقنية في بيئة التعلم".
	- **الحدود المكانية:** كلية التربية بجامعة الملك سعود.
	- **الحدود الزمانية:** الفصل الدراسي الثاني للعام الجامعي 1445هـ / 2024م
		- **الحدود الموضوعية:**
- تنمية الجوانب المعرفية واألدائية المرتبطة بمهارات تصميم السيناريو التعليمي. – بيئة تعلم شخصية قائمة على اختلاف أنماط الدعم (معلم/أقران) . - موضوعات التصميم التعليمي من مقرر دمج التقنية في بيئة التعلم.

### **عينة البحث:**

تكونت عينة البحث من عينة مقصودة قوامها )60( طالبة من طالبات كلية التربية بجامعة الملك سعود للعام الجامعي 1445هـ / 2024م؛ تم توزيعهن بطريقة عشوائية على مجموعتين تجريبيتين وفق التصميم التجريبي للبحث، حيث بلغ عدد المجموعة التجريبية الأولى (30) طالبة والتي تم تقديم الدعم لهن من خالل المعلم عبر بيئة تعلم شخصية، في حين بلغ عدد المجموعة التجريبية الثانية (30) طالبة أيضًا والتي تم تقديم الدعم لهن من خلال الأقران عبر بيئة تعلم شخصية.

**متغيرات البحث:** يتضمن البحث الحالي المتغيرات التالية:

 **المتغير المستقل:** تمثل في بيئة تعلم شخصية قائمة على نمطي الدعم )معلم/ أقران(. **المتغيرات التابعة:** تمثلت في متغيرين تابعين؛ وهما: أ- الجانب المعرفي لمهارات تصميم السيناريو التعليمي. ب- الجانب األدائي لمهارات تصميم السيناريو التعليمي.

**منهج البحث:**

نظرًا لأن البحث ينتمي إلى فئة البحوث التطوير ية، و القائمة على استخدام المناهج الثلاثة التالية بشكل متتابع، وهي:

-1 المنهج الوصفي في مرحلة وصف اإلطار النظري وتحليل األبحاث والدراسات السابقة ذات الصلة بالموضوع الخاص بالبحث وبناء أدوات البحث ومناقشة نتائجه. -2 المنهج التطويري المنظومي في مرحلة التحليل والتصميم باستخدام النموذج العام للتصميم التعليمي. -3 المنهج التجريبي القائم على التصميم شبه التجريبي عند قياس أثر المتغير المستقل للبحث

#### **التصميم التجريبي:**

على متغيراته التابعة.

في ضوء طبيعة البحث الحالي، والذي اشتمل على متغير مستقل واحد ومتغير تصنيفي بنمطين، تم استخدم التصميم التجريبي القائم على مجموعتين تجريبيتين مع القياس القبلي والبعدي ألدوات البحث. ويوضح جدول )1( التصميم التجريبي للبحث:

**جدول )1( التصميم التجريبي للبحث**

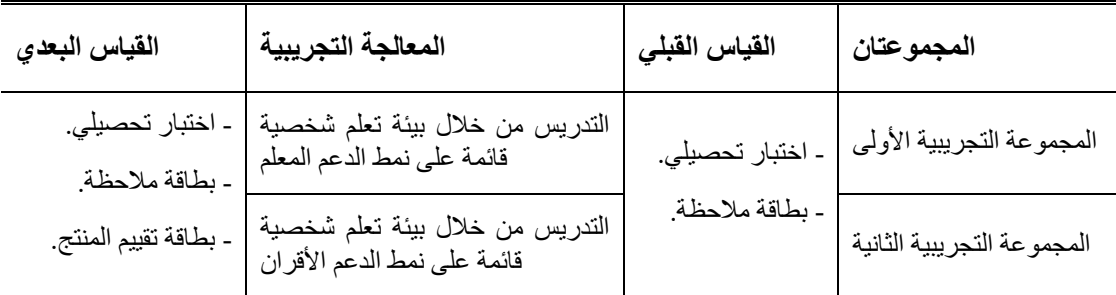

#### **= 443 =**

**فرضيات البحث:**

- -1 يوجد فرق ذو داللة إحصائية بين متوسطي درجات التطبيقين القبلي والبعدي لالختبار التحصيلي المرتبط بالجانب المعرفي لمهارات التصميم السيناريو التعليمي وذلك للمجموعة التجريبية الأولى التي درست باستخدام نمط الدعم (معلم) ببيئة تعلم شخصية.
- -2 يوجد فرق ذو داللة إحصائية بين متوسطي درجات التطبيقين القبلي والبعدي لالختبار التحصيلي المرتبط بالجانب المعرفي لمهارات التصميم السيناريو التعليمي وذلك للمجموعة التجريبية الثانية التي درست باستخدام نمط الدعم )أقران( ببيئة تعلم شخصية.
- 3- لا يوجد فرق ذو دلالة إحصائية بين متوسطي درجات المجموعتين التجريبيتين الأولى والثانية في التطبيق البعدي لالختبار التحصيلي المرتبط بالجانب المعرفي لمهارات التصميم السيناريو التعليمي يرجع إلى اختلاف نمط الدعم (معلم/أقران).
- -4 يوجد فرق ذو داللة إحصائية بين متوسطي درجات التطبيقين القبلي والبعدي لبطاقة مالحظة الجانب الأدائي لمهار ات التصميم السيناريو التعليمي وذلك للمجموعة التجريبية الأولى التي درست باستخدام نمط الدعم )معلم( ببيئة تعلم شخصية.
- -5 يوجد فرق ذو داللة إحصائية بين متوسطي درجات التطبيقين القبلي والبعدي لبطاقة مالحظة الجانب الأدائي لمهارات التصميم السيناريو التعليمي وذلك للمجموعة التجريبية الثانية التي درست باستخدام نمط الدعم (أقران) ببيئة تعلم شخصية.
- -6 ال يوجد فرق ذو داللة إحصائية بين متوسطي درجات المجموعتين التجريبيتين األولى والثانية في التطبيق البعدي لبطاقة مالحظة الجانب األدائي لمهارات التصميم السيناريو التعليمي يرجع إلى اختلاف نمط الدعم (معلم/أقران).
- -7 ال يوجد فرق ذو داللة إحصائية بين متوسطي درجات المجموعتين التجريبيتين في التطبيق البعدي لبطاقة تقييم المنتج المرتبطة بالجانب الأدائي لمهارات تصميم السيناريو التعليمي يرجع إلى اختلاف نمط الدعم (معلم/أقران) في بيئة تعلم شخصية.

**أدوات البحث:**

- -1 اختبار تحصيلي لقياس الجانب المعرفي المرتبطة بمهارات تصميم السيناريو التعليمي لدى طالبات كلية التربية )من إعداد الباحثتان(.
- 2- بطاقة ملاحظة لقياس الجانب الأدائي المرتبطة بمهارات تصميم السيناريو التعليمي لدى طالبات كلية التربية (من إعداد الباحثتان).
	- 3- بطاقة تقييم لمنتج السيناريو التعليمي (من إعداد الباحثتان).

**مصطلحات البحث:**

تضمن البحث الحالي عددًا من المصطلحات، وهي:

**الدعم: Support**

تُعرف الباحثتان الدعم إجرائيًا بأنه "مجموعة المساعدات والتوجيهات التي تُقدم لطالبات كلية التربية ببيئة تعلم شخصية سواء كانت من المعلم أو الأقران والتي تتمثل في إجابات نصية وتوجيهات مدعومة بروابط ومصادر خارجية وفق قواعد محددة بحيث تُيسر انجاز المهمة التعليمية وتُحسن مهارات الطالبات في تصميم السيناريو التعليمي".

ويتضمن المستويات التالية:

## **نمط دعم المعلم:Pattern Support Teacher**

تُعرف الباحثتان نمط دعم المعلم إجرائيًا بأنه "المساعدات المقدمة للطالبات من قبل المعلمة في بيئة تعلم شخصية والتي تتمثل في إجابات نصية وتوجيهات مدعومة بروابط ومصادر خارجية لمساعدتهن على تحقيق الأهداف التعليمية وأداء المهام المرتبطة بمهارات تصميم السيناريو التعليمي".

## **نمط دعم األقران:Pattern Support Peers**

تُعر ف الباحثتان نمط دعم الأقر ان إجر ائيًا بأنه "المساعدات المقدمة للطالبات من قبل الأقر ان في بيئة تعلم شخصية والتي تتمثل في إجابات نصية وتوجيهات مدعومة بروابط ومصادر خارجية لمساعدتهن على تحقيق الأهداف التعليمية وأداء المهام المرتبطة بمهارات تصميم السيناريو التعليمي".

## **بيئات التعلم الشخصية:Environments Learning Personal**

تُعرف الباحثتان بيئات التعلم الشخصية إجرائيًا بأنها "دمج لمجموعة من تطبيقات الويب 2.0 والخدمات المتنوعة التي توفرها التقنيات الحديثة عبر موقع Symbaloo، والتي يمكن تنظيمها وترتيبها وإضافتها وكذلك تعديلها حسب رغبات الطالبات، وتقديم الدعم بنمطيه (معلم/أقران) بهدف تنمية مهارات تصميم السيناريو التعليمي".

# **مهارات تصميم السيناريو التعليمي:skills Design Scenario Instructional**

تُعرف الباحثتان مهارات تصميم السيناريو التعليمي إجرائيًا بأنها "مجموعة من المكتسبات المعرفية واألدائية المرتبطة بمهارات تصميم السيناريو التعليمي إلنتاج منتج تعليمي، والتي يتوقع من الطالبات اكتسابها نتيجة تعليمهن في بيئة تعلم شخصية قائمة على نمط الدعم (معلم/أقران)، ويمكن قياسها كميًا باختبار تحصيلي لقياس الجانب المعرفي، وبطاقة ملاحظة لقياس الجانب الأدائي المرتبط بهذه المهارات، وكذلك بطاقة تقييم المنتج".

**اإلطار النظري للبحث:**

تناول اإلطار النظري للبحث الحالي المحاور التالية: بيئات التعلم الشخصية، والدعم في بيئات التعلم الشخصية، والسيناريو التعليمي ومهارات تصميمه(

**المحور األول: بيئات التعلم الشخصية**

يتناول هذا المحور مفهوم بيئات التعلم الشخصية وخصائصها ومميزاتها، وأهم أساليب بناءها، والأسس النظرية لتصميم بيئات التعلم الشخصية.

**مفهوم بيئات التعلم الشخصية**

حتى اآلن ال يوجد مفهوم ُمحدد ومتفق عليه لبيئات التعلم الشخصية، فالبعض يرى أنها مدخل للتعليم، والبعض يرى أنها نظام يساعد المتعلمين في التحكم بتعلمهم الخاص وإدارته، والبعض يرى أنها بوابة أو حافظة تعليمية أو مستودع أدوات شخصي يُستخدم في جمع مجموعة من األدوات الفردية ولكل أدالة أهدافها الخاصة، بناء على حاجة المتعلم )خميس، 2022(.

ويُشير العباسي وآخرون (2013) بأن بيئات التعلم الشخصية هي "بيئة يتم فيها دمج مجموعة من الخدمات المتنوعة التي توفرها التقنيات الحديثة والبرمجيات االجتماعية والتي يمكن تنظيمها وترتيبها وإضافتها وتعديلها حسب احتياجات المتعلم، وعلى بيئة التعلم الشخصية أن تقوم بالموائمة بين هذه الخدمات لتحقيق الأهداف المرجوة".

ويُعد تعريف خميس (2022) لبيئات التعلم الشخصية من أكثر التعاريف التي لاقت قبولًا لدى الكثير من التربويين، حيث عرفها بأنها "ليست برنامجًا أو تطبيقًا واحدًا، أو تكنولوجيا محددة، ولكنها مفهوم لتنظيم عملية التعلم، من خالل التنسيق بين مجموعة من التكنولوجيات الحديثة أو األدوات وتطبيقات الويب 2.0 المحددة، التي يجمعها المتعلم وينظمها لبناء المحتوى الخاص به، والتحكم في عملية تعلمه الخاصة، وتنظيمها وإدارتها، واالتصال باآلخرين".

#### **خصائص بيئات التعلم الشخصية**

حدد خميس (2022) أن بيئات التعلم الشخصية تتميز بالخصائص التالية:

- **الشخصنة:** حيث تقدم بيئات التعلم الشخصي خبرات تعليمية مشخصنة، تضع في االعتبار حاجات المتعلمين ورغباتهم، حيث تتاح لهم فرصة اختيار األدوات، وتنظيمها.
- **تحكم المتعلم:** حيث تسمح بيئة التعلم الشخصي للمتعلم بالتحكم في اختيار األدوات،

وتنظيمها، وفي المحتوى المقدم، والتفاعل مع اآلخرين، واإلدارة الذاتية للتعلم.

- **تنوع المصادر واألدوات:** والتي قد تشمل المحادثات الفورية، والرسائل، والمدونات، والمحررات التشاركية، ومشاركة الوسائط المتعددة سواء صور أو فيديوهات وغيرها، وذلك حسب الحاجات التعليمية.
- ا **القيام على أساس حاجات المتعلم:** حيث يقوم المتعلم باختيار المصادر واألدوات طبقً للحاجات واألنشطة التعليمية المطلوبة.
- **المرونة واالنفتاح:** تُعد بيئات التعلم الشخصية بيئات مرنة ومفتوحة على اآلخرين، تسمح للمتعلم بالتفاعل معهم، كما تسمح بإجراء التعديالت، فالمتعلم هو من يُعد بيئته.

## **مميزات بيئات التعلم الشخصية**

اتفق كلاً من (حمدي، 2015؛ خميس، 2015: Rahimi et 2015 .) Armakolas et al., 2016: Rahimi et تحديد على( al., 2014; Dabbagh & Castaneda, 2020; Johnson, et al., 2006 المميز ات التي تتميز بيها بيئات التعلم الشخصية فيما يلي:

- دعم التعلم الشخصي والتعلم البنائي االجتماعي.
- سهولة بناء بيئة التعلم الشخصية والتعامل معها، وإعادة نشر المحتوى بها أكثر من مرة.
	- إدارة عملية التعلم، والتحكم بها من خالل تصدير التقارير المختلفة.
- توفير تقنية سهلة بين أيدي المتعلمين، وال حاجة للجوء إلى تقنيات جديدة يجب تعلمها.
- الحصول على المعرفة بشكل رسمي وغير رسمي، عن طريق إتاحة االتصال والتواصل االجتماعي للمتعلم في أي زمان ومكان.
	- استخدام تطبيقات الويب 2.0 مما يلبي متطلبات المعرفة والتعلم مدى الحياة.
- استخدامها كمستودع شخصي للمتعلم، يتيح له االحتفاظ بالمحتوى التعليمي والمصادر والمنتجات التعليمية والتفاعالت التعليمية الخاصة به.
- سهولة االستخدام، حيث تتكون واجهة تفاعل بيئة التعلم الشخصية من تطبيقات مصغرة (widgets (يُمكن التحكم في ترتيبها وتنظيمها، ومشاركتها بشكل شخصي أو عام.

**أساليب بناء بيئات التعلم الشخصية**

إن بناء بيئات التعلم الشخصية يحتاج إلى تحديد مجموعة من الأطر والمبادئ التوجيهية التي يمكن أن تساعد المتعلمين على استخدامها؛ وقد حدد كل من (2011) .Verpoorten et al (2019) .,al et Kompen هذه األطر والمبادئ؛ كما قدموا عددًا من األساليب، على النحو التالي:

- دمج أدوات الويب 2.0 باستخدام واجهات التطبيقات البرمجية )APIs).
- دمج أدوات الويب 2.0 باستخدام استخالص المعلومات من المواقع عبر برامج متنوعة.
	- دمج أدوات الويب 2.0 من خالل نظم إدارة التعلم.
	- دمج أدوات الويب 2.0 من خالل مواقع مخصصة لبيئات التعلم الشخصية.

**األسس النظرية لتصميم بيئات التعلم الشخصية**

يرتبط تصميم بيئات التعلم الشخصية بمجموعة من النظريات التربوية، ومنها: **النظرية البنائية االجتماعية**

تعتمد البنائية الاجتماعية على المبدأ الأساسي المتمثل في أن المعرفة يتم إنشاؤها بواسطة المتعلمين في سياق التفاعالت االجتماعية. ولهذا السبب، يتم النظر للمناهج االجتماعية البنائية في بيئات التعلم الشخصية القائمة على خدمات الشبكات االجتماعية كآليات وسيطة بين المتعلمين تعزز التفاعل الاجتماعي خصوصًا للمتعلمين في مواقع جغرافية مختلفة ممن يستخدمون هذه البيئات (2006 ,Harmelen(. ويرى خميس )2022( أن بيئات التعلم الشخصية اإللكترونية هي بيئات تتسم بالطابع البنائي االجتماعي حيث ينخرط فيها المتعلمين لبناء المعارف في ضوء التفاعل والتواصل مع اآلخرين.

#### **نظرية النشاط**

تر جع نظرية النشاط إلى العالم فيجو تسكي، وتقوم على البنائية الاجتماعية. والأنشطة هي وحدة تحليل تُرى من خالل مصفوفة اجتماعية من الناس، والمصادر األخرى. تُؤسس هذه النظرية للسياق االجتماعي في تكوين المعرفة دون تجاهل دور الفرد. وتركز على فهم النشاط اإلنساني وممارسات العمل، وترى أن كل الأنشطة الإنسانية تَحدث عن طريق استخدام الأدوات، وأن أي نشاط يتضمن فردًا يقوم بأفعال لإنجاز موضوع معين، لتحقيق أهداف معينة باستخدام أدوات (خميس، 2022). **النظرية االتصالية**

**= 448 =** على ضوء االنتقادات الموجهة لنظريات التعلم السلوكية والمعرفية والبنائية، قدم "سيمنز" نظريه أطلق عليها النظرية الاتصالية حيث عرّفها بأنها نظرية تسعى إلى توضيح كيفية حدوث التعلم في البيئات اإللكترونية المركبة، وكيفية تأثره عبر التفاعالت االجتماعية الجديدة، وكيفية دعمه بواسطة المستحدثات التكنولوجية (خميس، 2022). والفرد في ضوء النظرية الاتصالية هو نقطة

البدء في حلقة بناء المعرفة الشخصية؛ والتي تتكون من شبكة من عقد المعلومات، وكما ذكر Brown (2006) يحتاج المتعلم إلى اقتصاديات المعرفة التي تعني القدرة على معرفة مصدر المعرفة وأين يجد المعلومات، واالستراتيجيات الفعّالة للبحث عنها.

**المحور الثاني: الدعم في بيئات التعلم الشخصية**

يتناول هذا المحور مفهوم الدعم في بيئات التعلم الشخصية وفوائدها، وتصنيفات أنماط تقديم الدعم، ومعايير تصميم الدعم في بيئات التعلم الشخصية.

#### **مفهوم الدعم في بيئات التعلم الشخصية**

باعتبار أن بيئات التعلم الإلكترونية ومنها بيئات التعلم الشخصية تُقدم تعلمًا عن بُعد لا يحدث مباشرة وجهًا لوجه كما أشار خميس (2009)، وبالتالي لا يستطيع أن يفعل كل شيء، ولن يستطيع، بل قد ال يعرف ماذا يفعل، و ال يصح أن يُترك وحده يبحر في بيئة التعلم دون إرشاد أو توجيه، ومن هنا تظهر بعض المتغيرات، وخاصة تلك المتعلقة بالمساعدة والدعم اإللكتروني Eelectronic supporting للمتعلم، وتصبح أمراً ملز ًما، حيث من الممكن أن يُحقق توفير الدعم اإللكتروني توجيهًا دقيقًا للمتعلم نحو تحقيق الأهداف التعلمية بنجاح (طلبه وأخرون، 2021).

والدعم عبارة عن مجموعة من الأساليب والتوجيهات التي تساعد على تحقيق النجاح في العملية التعليمية، حيث يمكن أن يكون الدعم عبارة عن أي شكل من أشكال التعلم أو المساعدة التي تقدم للمتعلم لتساعده على تحقيق الأهداف أو المهارات التي ير غب في تحقيقها، كتوفير موارد تعليمية، أو دروس خصوصية، أو تقديم التوجيهات، أو الدعم النفسي واالجتماعي )الحسيني وآخرون، .)2023

#### **فوائد الدعم في بيئات التعلم الشخصية**

من خلال مراجعة عدد من البحوث والدراسات السابقة (2002) .Kreijns et al (2002)؛ (2011) .,al et Molenaar؛ وعبد المجيد )2011(؛ الهندال وآخرون )2014(؛ وخليفة )2016(، تتضح الفكر ة الأساسية لتقديم الدعم، والفوائد التي يحصل عليها المتعلم من الدعم المقدم في العملية التعليمية، ومن أهمها ما يلي:

- الدعم يوجه المتعلم نحو تحقيق أهداف التعلم.
	- الدعم يربط المتعلم بالمهام التي يقوم بها.
- الدعم يهيئ المتعلم ويعطيه الشعور الكامل بالمسؤولية.
- الدعم يوجه المتعلم إلى مصادر المعرفة والتعلم المختلفة.
- **= 449 =** الدعم يشجع المتعلم على التفاعل وطرح األسئلة واالستفسارات.

- الدعم يقلل من الخوف والتوتر أثناء عملية التعلم.
- الدعم إجراء مؤقت وليس دائم مما يجعل المتعلم يعتمد على نفسه.

**تصنيفات أنماط الدعم**

أوضحت العديد من الأدبيات والدر اسات أنه يوجد عدة تصنيفات لأنماط تقديم الدعم كل منها قائم على أساس محدد، حيث يمكن تقسيم أنماط الدعم إلى نوعين طبقًا لوظيفتها أو الهدف منها؛ وهما: الدعم اإلجرائي والذي يُعنى بتقديم الدعم الالزم للتشغيل والتحكم، والدعم المعلوماتي والذي يُعنى بتقديم دعم مرتبط بالمحتوى التعليمي للحصول على تفاصيل أكثر )محمد وآخرون، 2008(.

وفي هذا الصدد أشارت العديد من الدراسات إلى أنه يمكن تصنيف أنماط الدعم طبقًا لشكل الدعم المقدم إلى دعم على شكل نصوص أو رسومات توضيحية أو فيديو )خميس، 2003(. وصنف خميس )2007( أنماط الدعم إلى أنماط دعم تشغيل واستخدام ويشمل تعليمات وتوجيهات تساعد المتعلم في تشغيل البرنامج واستخدامه، وأنماط دعم تعليمية وهي خاصة بتعليم المحتوى. وكذلك صنف عبد الحميد (2011) أنماط الدعم وفقًا لتوقت تقديم الدعم إلى: دعم متز امن، ودعم غير متز امن، ودعم إلكتروني مدمج وهو الذي يمزج بين الدعم اإللكتروني المتزامن والغير متزامن في آن واحد. كما يمكن تقسيم أنماط الدعم طبقًا لمصدر الدعم إلى دعم بالمعلم وهو الذي يعتمد على المعلم

في التخطيط وإدارة المشروعات وتوجيه المتعلمين لتحقيق نواتج التعلم، ودعم باألقران وهنا يتم الدعم من خالل أشخاص في نفس المجال، ودعم الخبراء، ودعم من بيئة التعلم ذاتها. )هنداي ومحمد، .)2016

وفي نفس السياق اتفق كًال من (2004) Reiser؛ و(2008) Stahr أن أفضل أنماط الدعم هو ما يتم تقديمة من خالل البشر مع التكنولوجيا حيث يعمل المعلم على مراقبة طالبه عن قرب ليقدم لهم الدعم البشري وقت الحاجة سواء كان هذا الدعم وجهًا لوجه في البيئة التقليدية للتعلم أو من خلال شبكة اإلنترنت. وتوصلت دراسة يوسف وغزالة )2021( التي هدفت إلى التعرف على نمطان لمصدر تقديم الدعم البشري (الأقران/المعلم) ببيئة تعلم إلكترونية تشاركية وأثرهما على تنمية مهارات التصميم التعليمي والدافعية لإلنجاز لدى طالب تكنولوجيا التعليم، وجاءت نتائج الدراسة مؤكدة على فاعلية دعم المعلم عن دعم الأقران على الجانب المعرفي والأدائي لمهارات التصميم التعليمي.

أما دراسة الطباخ والمهر )2020( التي هدفت إلى تنمية مهارات تصميم بعض تطبيقات الويب 2.0 لدى طالب كلية التربية النوعية، وذلك من خالل قياس أثر اختالف أنماط الدعم )معلم/ أقران( ببيئة التعلم السحابية، و أو ضحت النتائج تفوق المجمو عة التجر ببية الأولى التي در س طلابها في بيئة التعلم السحابية القائمة على (نمط الدعم المعلم).

ونتيجة لاختلاف نتائج الأبحاث والدراسات على أفضلية أي من أنماط الدعم على الأخر تناول البحث الحالي لأنماط الدعم (معلم/ أقران) ببيئة التعلم الشخصية لتحديد أيهما أفضل لتنمية الجوانب المعرفية واألدائية المرتبطة بمهارات تصميم السيناريو التعليمي لدى طالبات كلية التربية.

# **معايير تصميم الدعم في بيئات التعلم الشخصية**

بالرغم من اثبات فعالية الدعم في بيئات التعلم اإللكتروني عبر االنترنت، إال أن تصميم الدعم في هذه البيئات يواجه العديد من المعوقات، منها عدم وجود معايير لتصميم أساليب تقديم الدعم بما يتناسب مع خصائص البيئة والمتعلمين والمحتوى المراد تعليمه )حسونة، 2017(. ولكي يحقق الدعم الأهداف التعليمية التي صُمم من أجلها؛ لابد من اتباع مجموعة من المعايير أثناء تصميمه وتقديمه، ومن هذه المعايير ما حدده كلأ من السلامي وخميس (2009)، وأحمد (2019)، وهي كالأتي:

- ربط الدعم باألهداف التعليمية.
- مراعاة مرونة الدعم حتى يستطيع المتعلم الوصول إليه بسهولة واستخدامه عند الحاجة.
	- تقديم الدعم بأشكال متنوعة )مكتوب- مسموع- مصور(.
		- مراعاة تقديم الدعم بما يتناسب مع حاجات المتعلمين.
- إتاحة القدرة للمتعلم على بناء المعرفة وعرض أفكاره بطريقة جيدة بعد تقديم الدعم له.
	- إتاحة التنظيم الدائم والتوجيه الذاتي لمسار التعلم بعد تقديم الدعم للمتعلم.

# **ا: السيناريو التعليمي ثالث ومهارات تصميمه ً**

يتناول هذا المحور مفهوم السيناريو التعليمي وأهميته وعناصره ومراحل تصميمه، وأهم مهارات تصميم السيناريو التعليمي.

## **مفهوم السيناريو التعليمي**

تعددت مفاهيم السيناريو التعليمي، فقد ع َّرفه المولد ونصر )2022( بأنه وثيقة تعليمية قائمة على التكامل بين النص المكتوب والمسموع، تتضمن وصفًا لمشاهد مرئية متتالية لتحقيق أهداف محددة.

وع َّرفه ليمان )2018( بأنه خريطة إجرائية تشتمل على خطوات تنفيذية وتفصيلية إلنتاج منتج إلكتروني، يحتوي على كل شروط ومواصفات وتفاصيل المنتج. **أهمية السيناريو التعليمي**

تُعد مرحلة تصميم السيناريو التعليمي من أهم مراحل إنتاج البرمجيات التعليمية، فالسيناريو التعليمي هو المخطط الكامل للمشروع والذي يُشكل كافة المراحل الالحقة في إنتاج المشروع وتنفيذه. ويمكن تفصيل أهمية السيناريو التعليمي كما ذكرها الشرمان )2019( في أن السيناريو يسعى لتقريب

**= 451 =**

المفاهيم والأفكار المجردة إلى أذهان المصممين عن طريق معالجة المحتوى التعليمي وتحويله إلى عناصر لفظية وغير لفظية سواء كانت مسموعة ومرئية.

**عناصر السيناريو التعليمي**

أوضح خميس )2007( أن للسيناريو عنصريين أساسين هما:

- **العناصر البصرية:** وهي كافة العناصر المرئية التي يتضمنها الدرس أو البرمجية التعليمية وتشمل (النصوص، والرسوم، والأشكال، والأيقونات، وصور).
- **العناصر الصوتية:** وهي كافة العناصر المسموعة التي تتضمنها تصميم الدرس أو البرمجية، وتشمل (التعليقات المسموعة، الحوار، والموسيقى والمؤثرات الصوتية). **مراحل تصميم السيناريو التعليمي**

يُشير الشرمان )2019( إلى أن عملية تصميم السيناريو التعليمي من العمليات المعقدة والتي تحتاج إلى تخطيط مسبق والكثير من التركيز، وعلى ُمعد السيناريو القيام بما يلي:

- تحديد العناصر البصرية.
- تحديد العناصر الصوتية.
- تحديد طريقة االنتقال من إطار إلى آخر أو من شاشة إلى أخرى.
	- تحديد عدد الشاشات وتسلسلها.
- تحديد التغذية الراجعة التي ستظهر للمتعلم عند استجابته الصحيحة أو الخاطئة.

الجدير بالذكر أن عملية تصميم السيناريو التعليمي تمر بعدة مراحل؛ ويضمن اتِّباعها تصميم سيناريو تعليمي بجودة عالية، وعليه فقد حدد توني )2013( خمسة مراحل لتصميم السيناريو التعليمي وهي (البحث، والتنظيم والترتيب، وإعداد المسودة الأولية، والمراجعة، والمنتج النهائي).

### **مهارات تصميم السيناريو التعليمي**

تحتاج عملية تصميم وكتابة السيناريو التعليمي إلى بعض المهارات؛ ومنها مهارات عامة كمهارة استخدام الحاسب اآللي وبرامج مايكروسوفت أوفيس كالبوربوينت، أو برامج تأليف الوسائط المتعددة، وعلى الجانب اآلخر هناك مهارات تخصصية يتم فيها تحديد كافة مواصفات مكونات البرنامج أو الوسائط المتعددة المستخدمة )الشاعر، 2011(. وتتمثل هذه المهارات في التالي:

- **إعداد خريطة المفاهيم:** وهي مهارة يتم فيها توضيح المفاهيم والحقائق وتسلسلها وعالقتها االرتباطية ببعضها البعض.
- **إعداد السيناريو بصورته األولية:** ويتم فيها تصميم الصورة األولية للسيناريو من خلال إعداد جدول بسيط يتضمن العناصر الأساسية.

- **تصميم الشاشات:** ويتم فيها وصف الشاشات ومحتوياتها، وكل ما سوف يتعامل معه المتعلم، وكل ما سوف يتابعه أثناء تنقله.
- **مضبط التفاعالت:** ويتم فيها إلى التركيز على المناطق التي يحدث فيها تفاعل بين المتعلم والبرنامج، وتحديد نوع التفاعل.
- **تحديد نمط التغذية الراجعة:** ويتم فيها تحديد التغذية الراجعة التي تلي استجابة المتعلم.
	- **تحديد أنماط االستجابة:** ويتم فيها تحديد أنماط االستجابة في البرنامج.
- **تحديد المتطلبات الفنية:** ويتم فيها تحديد متطلبات اإلنتاج، لتجهيز األدوات واألجهزة الالزمة كتجهيز الوسائط المتعددة المطلوبة، وتحديد برنامج التأليف المناسب.

**إجراءات البحث:**

لتحقيق أهداف البحث الحالي، تطلب ذلك السير وفق خطوات علمية منهجية منظمة، وقد تم اختيار نموذج التصميم العام (ADDIE Model). واستخلصت الباحثتان من هذا النموذج مجموعة من الخطوات واإلجراءات، والتي تم اتباعها على النحو التالي:

## **المرحلة األولى: مرحلة التحليل phase Analysis**

قامت الباحثتان في مرحلة التحليل بالخطوات التالية:

### **-1 تحليل المشكلة وتقدير الحاجات:**

حددت الباحثتان مشكلة البحث من خالل نتائج الدراسة االستكشافية التي أثبتت وجود تدني في مهارات تصميم السيناريو التعليمي لدى طالبات وأعضاء هيئة التدريس بكلية التربية بجامعة الملك سعود بالرياض، حيث تم تحليل النتائج وفقًا لحاجات طالبات كلية التربية على أساس متطلباتهم لتصميم وتطوير سيناريو تعليمي، وما نتج عنها من الحاجة لتنمية مهارات تصميم السيناريو التعليمي لدى طالبات كلية التربية كونها أحد المهارات الضرورية في العصر الحالي، باإلضافة إلى الحاجة للتعرف على أثر اختلاف نمط الدعم في بيئة تعلم شخصية نظرًا لوجود تباين في نتائج الدراسات واألبحاث السابقة التي تناولت أنماط الدعم.

#### **-2 تحديد الهدف العام:**

حددت الباحثتان الهدف العام للبحث في الحاجة للتعرف على أثر بيئة تعلم شخصية قائمة على اختلاف نمط الدعم (معلم/ أقران) في تنمية مهارات تصميم السيناريو التعليمي لدى طالبات كلية التربية.

#### **-3 تحليل خصائص الفئة المستهدفة:**

قامت الباحثتان بتحليل خصائص الفئة المستهدفة في البحث الحالي من خالل تحديد مجتمع وعينة البحث والمتمثل في جميع طالبات مرحلة البكالوريوس في كلية التربية للفصل الدراسي الثاني من العام الجامعي 1445هـ بجامعة الملك سعود، ممن يدرسن مقرر دمج التقنية في بيئة التعلم، وممن ليس لديهن معرفة ُمسبقة بالمحتوى التعليمي، وبالتالي فخبراتهن السابقة متقاربة.

**-4 تحليل محتوى المادة العلمية:**

قامت الباحثتان باختيار مقرر "دمج التقنية في بيئة التعلم"، وذلك الحتوائه على وحدة كاملة تتضمن تصميم السيناريو التعليمي.

**-5 تحليل الموارد المتاحة ببيئة التعلم:**

في هذه الخطوة قامت الباحثتان بعملية تحليل للموقف التعليمي لتحديد الموارد والمصادر لرصد اإلمكانات المتاحة، حيث تطلب تنفيذ المعالجة التجريبية للبحث إعداد محتوى تعليمي إلكتروني تفاعلي تدرس من خالله الطالبات مهارات تصميم السيناريو التعليمي والجوانب المعرفية المرتبطة به، وذلك عبر بيئة تعلم شخصية؛ فقد تم اختيار موقع Symbaloo كبيئة تعلم إلكترونية شخصية. ونظرًا لأن التعلم يتم بصورة ذاتية، فقد تم اختيار عينة البحث من طالبات كلية التربية اللاتي يمتلكن أجهزة حاسب آلي أو أجهزة لوحية وذكية شخصية مع اتصال بشبكة اإلنترنت؛ كي يُم ّكنهن ذلك من التعامل مع مواد المعالجة التجريبية حيث وممارسة التعلم في أي وقت وأي مكان، وعلى ضوء ذلك فقد تم التأكد من توفر كافة الموارد الالزمة إلتمام البحث الحالي وال يوجد قيود تعوق إتمامه.

# **المرحلة الثانية: مرحلة التصميم phase Design**

اشتملت مرحلة التصميم على الخطوات التالية:

**-1 تحديد األهداف التعليمية:**

قامت الباحثتان في هذه الخطوة بإعداد قائمة الأهداف التعليمية وذلك باتباع الآتي:

أ- إعداد الصورة المبدئية لألهداف السلوكية وذلك باالطالع على توصيف مقرر "دمج التقنية في بيئة التعلم" واألدبيات التي اهتمت بتنمية مهارات تصميم السيناريو التعليمي. ب- صياغة الأهداف السلوكية وفقًا لتصنيف بلوم بما يتناسب مع طبيعة البحث الحالي، و هي )التذكر، والفهم، والتطبيق، والتحليل، والتركيب(. ج- عرض الصورة الأولية لقائمة الأهداف على المحكمين، حيث تم استطلاع آرائهم فيما

يرونه مناسب من تعديالت بالحذف واإلضافة، ومن ثم تم التوصل إلى الصورة النهائية للقائمة.

د- شملت الصورة النهائية للأهداف السلوكية (25) هدفًا. **-2 تحديد موضوعات المحتوى واألنشطة التعليمية:** 

تم في هذه الخطوة تحديد المحتوى التعليمي المقدم في بيئة التعلم الشخصية القائمة على اختالف نمط تقديم الدعم (معلم/ أقران) في ضوء الأهداف التعليمية المعرفية والأدائية التي سبق عرضها، ولتحديد موضوعات المحتوى واألنشطة التعليمية تم االطالع على توصيف مقرر "دمج التقنية في بيئة التعلم"، والاطلاع على الأدبيات التي اهتمت بتنمية مهارات تصميم السيناريو التعليمي؛ لتحديد الموضوعات الأكثر أهمية لعينة البحث. وقد جاءت جميع عناصر المحتوى مُحققة للأهداف التعليمية.

- **الموضوع األول:** مفهوم السيناريو التعليمي.
- **الموضوع الثاني:** مراحل تصميم السيناريو التعليمي.
- **الموضوع الثالث:** عناصر تصميم السيناريو التعليمي.
- **الموضوع الرابع:** مهارات تصميم السيناريو التعليمي.
- **الموضوع الخامس:** أدوات تصميم السيناريو التعليمي.
- **الموضوع السادس:** تطبيقات عملية على السيناريو التعليمي.
- -3 **تصميم أساليب التفاعل والتحكم:** في هذه الخطوة تم تحديد أساليب تفاعل الطالبات مع بيئةالتعلم الشخصية، والتي تقوم على أساليب التعلم الذاتي المتمركز حول المتعلم، و ُحددت أنماط التفاعل كما يلي:
- **تفاعل الطالبات مع واجهة التفاعل**: حيث تتفاعل الطالبات مع العديد من عناصر التفاعل التي تمت إضافتها والمتمثلة في محطات نُظمت في واجهة التفاعل على لجذب انتباه الطالبات وتسهيل وصولهن وتفاعلهن مع المحتوى، ويوضح الشكل )1( تفاعل الطالبات مع واجهة التفاعل.

**شكل )1( تفاعل الطالبات مع واجهة التفاعل**

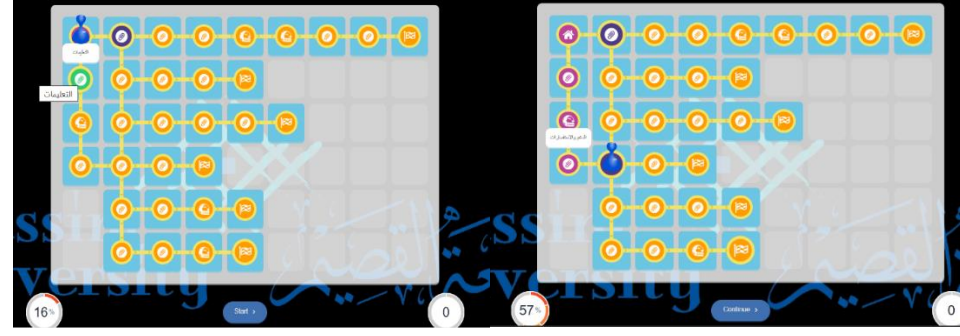

**= 455 = تفاعل الطالبات مع المحتوى:** حيث تتفاعل الطالبات مع مصادر التعلم المتاحة في بيئة التعلم الشخصية، بما في ذلك المعلومات المقدمة في شكل صور ومقاطع فيديو

وانفوجرافيك وروابط وغيرها، ويوضح الشكل )2( تفاعل الطالبات مع المحتوى. **شكل )2( تفاعل الطالبات مع المحتوى**

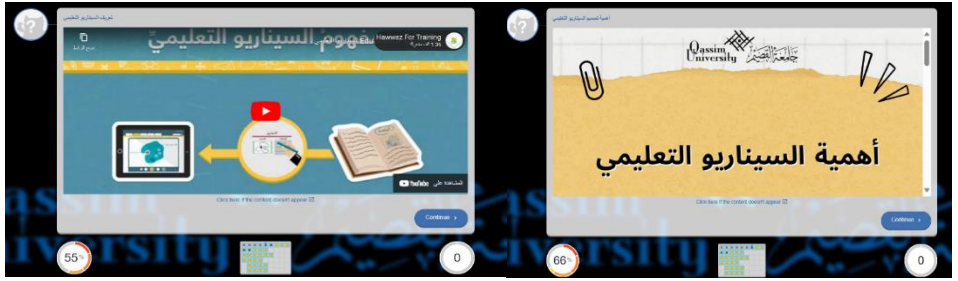

- **تفاعل الطالبات مع المعلمة:** أتاحت بيئة التعلم الشخصية مجموعة من أدوات التفاعل المتنوعة التي تتيح التواصل الدائم بين المعلمة والطالبات، وهي أدوات تفاعل يتيحها موقع Symbaloo كالرسائل الفورية.
- **التفاعل بين الطالبات:** أتاحت بيئة التعلم الشخصية مجموعة من أدوات التفاعل المتنوعة التي تتيح تواصل وتفاعل الطالبات مع بعضهن البعض.
- -4 **تصميم الوسائط التعليمية:** اعتمدت الدراسة على موقع Symbaloo كبيئة تعلم شخصية، حيث يتيح الموقع استخدام العديد من الوسائط المتعددة من صور وفيديوهات وروابط وغيرها، كما يسمح للمستخدم إنشاء صفحته المفضلة الخاصة.
- -5 **تصميم األنشطة التعليمية:** تم تصميم مجموعة من األسئلة تعقب كل موضوع تعليمي؛ لقياس مدى فهم الطالبات لمحتواها، وللتأكد من تحقيق األهداف المرجوة، مع مراعاة تقديم التغذية الراجعة والتعزيز للطالبات.
- -6 **تصميم السيناريو التعليمي:** في هذه الخطوة تم تصميم السيناريو لوصف شاشات المحتوى الإلكتروني داخل بيئة التعلم الشخصية القائمة على اختلاف نمط تقديم الدعم (معلم/ أقران)، بحيث تعمل على توضيح التصميم المبدئي لشاشات البيئة التعليمية وما تتضمنه من تقسيم لمحتويات الشاشة، وطريقة وضع المحتوى واألنشطة والتقويم، وتصميم عناصر الدعم.
- -7 **تصميم أدوات القياس محكية المرجع:** قامت الباحثتان بإعداد أدوات البحث وهي: اختبار تحصيلي لقياس الجانب المعر في، وبطاقة ملاحظة لقياس الجانب الأدائي لمهار ات تصميم السيناريو التعليمي، وبطاقة تقييم منتج السيناريو التعليمي، وذلك باتباع اإلجراءات التالية:
- أ- **إعداد االختبار التحصيلي:** قامت الباحثتان بإعداد االختبار التحصيلي تبعًا للخطوات التالية:
- **تحديد الهدف من االختبار التحصيلي:** تمثل هدف االختبار في قياس تحصيل طالبات كلية التربية عينة البحث للجانب المعرفي المرتبط بمهارات تصميم السيناريو التعليمي.
- ًءا على توزيع بنود االختبار **إعداد جدول المواصفات:** تم إعداد جدول المواصفات بنا التحصيلي على مستويات الأهداف، وذلك على النحو التالي:

| الوزن<br>النسبي | مجموع<br>الدرجات | مجموع<br>الأسئلة | الأهداف        | توزيع بنود الاختبار التحصيلي على مستويات | الأسئلة<br>والدرجات | الموضوعات      |                |                      |         |
|-----------------|------------------|------------------|----------------|------------------------------------------|---------------------|----------------|----------------|----------------------|---------|
| للموضوع         |                  |                  | التركيب        | التحليل                                  | التطبيق             | الفهم          | التذكر         |                      |         |
| %18.6           | 19               | 19               |                | $\mathbf{I}$                             | $\overline{2}$      | 10             | 5              | الأسئلة              | الموضوع |
|                 |                  |                  | 1              | $\mathbf{1}$                             | $\overline{2}$      | 10             | 5              | الدرجات              | الأول   |
| %21.7           | 22               | 22               |                | 6                                        | 8                   | $\overline{4}$ | 3              | الأسئلة              | الموضوع |
|                 |                  |                  | $\mathbf{1}$   | 6                                        | 8                   | $\overline{4}$ | 3              | الدرجات              | الثاني  |
| %24.5           | 25               | 25               | $\mathbf{1}$   | 5                                        | 10                  | 6              | 3              | الأسئلة              | الموضوع |
|                 |                  |                  | $\mathbf{1}$   | 5                                        | 10                  | 6              | $\overline{3}$ | الدرجات              | الثالث  |
| %14.7           | 15               | 15               | 1              | 1                                        | 6                   | 3              | $\overline{4}$ | الأسئلة              | الموضوع |
|                 |                  |                  | $\mathbf{1}$   | 1                                        | 6                   | $\overline{3}$ | $\overline{4}$ | الدرجات              | الرابع  |
| %12.7           | 13               | 13               | $\overline{0}$ | $\overline{0}$                           | 6                   | 5              | $\overline{2}$ | الأسئلة              | الموضوع |
|                 |                  |                  | $\overline{0}$ | $\overline{0}$                           | 6                   | 5              | $\overline{2}$ | الدرجات              | الخامس  |
| %7.8            | 8                | 8                | 1              | $\overline{0}$                           | $\overline{3}$      | $\overline{2}$ | $\overline{2}$ | الأسئلة              | الموضوع |
|                 |                  |                  | $\mathbf{1}$   | $\theta$                                 | 3                   | $\overline{2}$ | $\overline{2}$ | الدرجات              | السادس  |
|                 |                  | 102              | 5              | 13                                       | 35                  | 30             | 19             | مجموع الأسئلة        |         |
|                 |                  |                  | 5              | 13                                       | 35                  | 30             | 19             | مجموع الدرجات        |         |
| %100            |                  |                  | $\%8$          | %8                                       | %16                 | %28            | %40            | الوزن النسبي للأهداف |         |

**جدول )2( مواصفات االختبار التحصيلي**

- **صياغة مفردات االختبار التحصيلي:** تم مراعاة أن تكون بنود االختبار من نوع االختبارات الموضوعية، وهما االختيار من متعدد والصواب والخطأ، مع مراعاة الوضوح في صياغة السؤال، وأن يتناول كل سؤال فكرة واحدة أو موضو ًعا واحدًا.
- **التحقق من صدق وثبات االختبار التحصيلي:** تم التحقق من الصدق عن طريق اآلتي:
- التحقق من الصدق الظاهري للاختبار (صدق المحكمين): حيث تم عرض االختبار على مجموعة من المحكمين لالستفادة من آرائهم، وقد قامت الباحثتان بإجراء التعديالت التي أجمع عليها المحكمين، مما يؤكد الصدق الظاهري.
- التجربة الاستطلاعية: تم تطبيق الاختبار على عينة استطلاعية تكونت من )34( طالبة وذلك لحساب معامالت ارتباط بيرسون ومعامالت السهولة والصعوبة والتمييز، وحساب معامل ثبات االختبار.
- **= 457 =** التحقق من صدق االتساق الداخلي لالختبار: تم التحقق من صدق االتساق الداخلي بحساب معامالت ارتباط بيرسون بين كل فقرة والدرجة الكلية بالمستوى المعرفي الذي تنتمي إليه الفقرة، وكذلك معامل االرتباط بالدرجة الكلية لالختبار، واتضح أن معامالت االرتباط دالة عند مستوى )0.05≤∝( أو (0.01≤∝)، وهو ما يؤكد الاتساق الداخلي لأسئلة الاختبار التحصيلي في

كافة المستويات المعرفية لجميع الفقرات المكونة لالختبار؛ وبالتالي يتمتع االختبار بدرجة صدق عالية.

 التحقق من ثبات االختبار باستخدام معامل ألفا كرونباخ وطريقة التجزئة النصفية؛ وذلك بالتطبيق على عينة استطالعية عددها )34( وتراوحت قيمة معامل ألفا كرونباخ لمستويات الاختبار المعرفية بين (0.822 - 0.911)، كما تراوحت قيم معامل الثبات بالتجزئة النصفية بين )0.904-0.813(، وهي قيم ثبات مرتفعة؛ وبالتالي يتمتع االختبار التحصيلي بدرجة ثبات عالية، كما يوضحها الجدول التالي.

**جدول )3( معامالت ثبات االختبار التحصيلي**

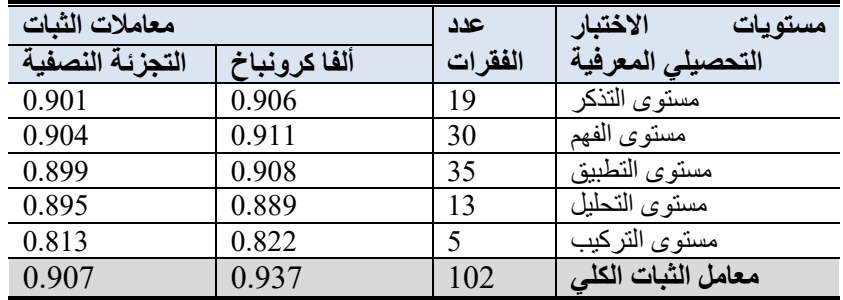

- تم حساب معامالت السهولة والصعوبة، حيث تراوحت قيمة معامل السهولة بين )-0.29 0.59(، كما تراوح معامل الصعوبة بين )0.41 - 0.71(، وجميع هذه القيم ضمن النطاق المقبول إحصائيًا، حيث يرى عالم )2007(، أنه إذا كان معامل الصعوبة أقل من (0.25) يُعد السؤال سهلاً، أما إذا زاد عن (0.75) يُعد السؤال صعبا،ً وما يقع بينهما يعتبر متوسط الصعوبة.
- **إعداد الصورة النهائية لالختبار:** بعد القيام بالسابق أصبح االختبار في صورته النهائية مكونًا من (102) سؤالًا، وجاهز للتطبيق القبلي والبعدي على عينة البحث األساسية.

ب- **إعداد بطاقة المالحظة:** قامت الباحثتان بإعداد بطاقة المالحظة، وذلك باتباع الخطوات التالية:

- **تحديد الهدف من بطاقة المالحظة:** تمثل هدف بطاقة المالحظة لقياس مهارات طالبات كلية التربية عينة البحث للجانب الأدائي المرتبط بمهار ات تصميم السيناريو التعليمي.
- **تحديد المهارات التي تضمنتها بطاقة المالحظة:** تطلب تصميم بطاقة المالحظة تحديد أبرز المهارات التي يجب أن تتضمنها بطاقة المالحظة والواجب توافرها في الطالبات لتصميم السيناريو التعليمي بشكل أفضل، وقد اشتملت بطاقة الملاحظة بصورتها الأولية على (7) مهار ات أساسية تم تحليلها إلى (39) مهارة فر عية تندرج منها.

- **صياغة عبارات بطاقة المالحظة:** في ضوء قائمة المهارات التي قامت الباحثتان بإعدادها، تم صياغة مفردات البطاقة، والتي تكونت من )39( عبارة، وقد روعي عند صياغتها أن تصف عبار اتها الأداء المر اد ملاحظته بدقة.
	- ا**لتقدير الكمي لأداء الطالبات:** تضمنت بطاقة الملاحظة مستويين من الأداء هما:
- -1 أدت المهارة: وفيه تم االعتماد على ثالث مستويات بهدف التعبير عن مدى توافر األداء المرتبط بمهارات تصميم السيناريو التعليمي لدى طالبات كلية التربية بجامعة الملك سعود، وهي على النحو التالي: (عالٍ، متوسط، ضعيف)، كما في الجدول الآتي.

**جدول )4( التقدير الكمي لبطاقة مالحظة الجانب األدائي لمهارات تصميم السيناريو التعليمي**

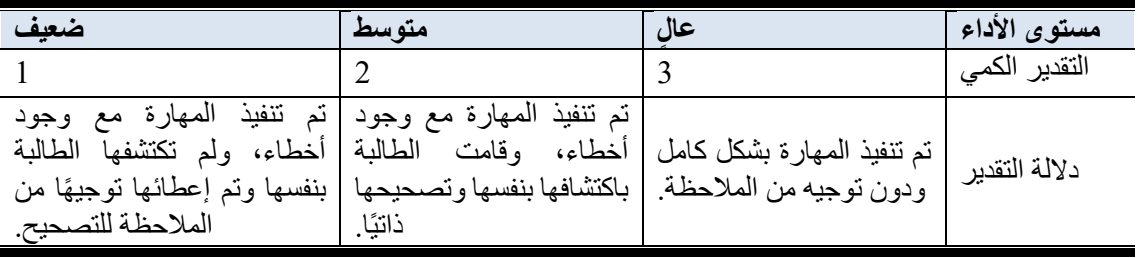

-2 لم تؤد المهارة: تحصل على الدرجة )صفر(.

- **التحقق من صدق وثبات بطاقة المالحظة:** بعد صياغة عبارات بطاقة المالحظة تم التحقق من الصدق عن طريق اآلتي:
- التحقق من الصدق الظاهري للبطاقة (صدق المحكمين): حيث تم عرض البطاقة على مجموعة من المحكمين لالستفادة من آرائهم، وقد قامت الباحثتان بإجراء التعديالت التي أجمع عليها المحكمين، مما يؤكد الصدق الظاهري.
- التحقق من صدق االتساق الداخلي للبطاقة: تم التحقق من صدق االتساق الداخلي بحساب معامالت ارتباط بيرسون، واتضح أن معامالت االرتباط لجميع عبارات البطاقة دالة عند مستوى )0.05≤∝( أو )0.01≤∝(، وهو ما يؤكد االتساق الداخلي لعبارات البطاقة، وبالتالي يتمتع االختبار بدرجة صدق عالية.
- التحقق من ثبات بطاقة المالحظة من خالل حساب معامل االتفاق واالختالف من خالل تطبيق معادلة كوبر سميث لحساب نسبة اتفاق واختالف المالحظين، وذلك عن طريق مالحظة العينة االستطالعية مع أستاذة المقرر حيث قامت بمالحظة عينة استطلاعية قوامها (34) طالبة، ثم تم ملاحظة نفس العينة الاستطلاعية من قبل الباحثتين، وجاءت النتائج بأن نسبة الاتفاق بين الملاحظين تر اوحت ما بين (83.8% - %88.7(، كما بلغ معامل االتفاق الكلي )%90.6( وهي نسبة مرتفعة تدل على ثبات

البطاقة، وبذلك تصبح قابلة للتطبيق ويمكن الوثوق بها.

**جدول )4( معامالت ثبات بطاقة المالحظة باستخدام معادلة كوبر سميث لثبات المالحظين**

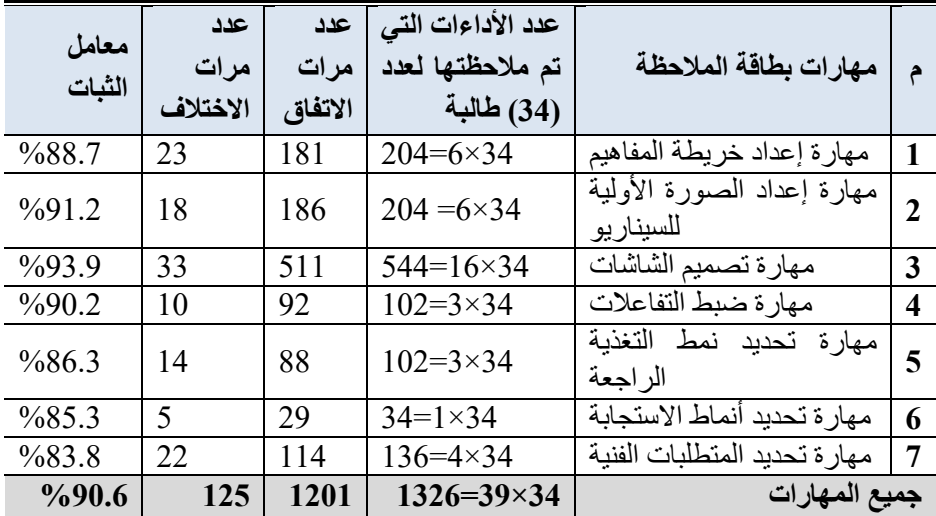

**ج- إعداد بطاقة تقييم المنتج**: تم إعداد بطاقة تقييم المنتج لقياس مدى قدرة طالبات كلية التربية على تصميم سيناريو تعليمي لبرمجية تعليمية لموضوع من اختيارهن، وفق عدد من الخطوات، وتم ذلك وفقًا للتالي:

 **تحديد الهدف من بطاقة تقييم المنتج:** هدفت بطاقة تقييم منتج السيناريو التعليمي إلى قياس مقدرة الطالبات عينة البحث في المجمو عتين التجريبيتين على انتاج سيناريو تعليمي لبر مجية تعليمية وفقًا لما تم تحقيقه من أهداف خلال فتر ة زمنية معينة، حيث أنه من أهداف البحث الحالي تنمية الجانب الأدائي لمهارات تصميم السيناريو التعليمي لدى طالبات كلية التربية.

 **وضع بطاقة تقييم المنتج في صورتها األولية:** تم صياغة مفردات بطاقة تقييم المنتج في صورتها الأولية على (6) معايير رئيسية للتقييم؛ تنبثق منها (58) مؤشرًا فرعيًا، كما في الجدول التالي. **جدول )5( توزيع المهارات الفرعية لبطاقة تقييم المنتج**

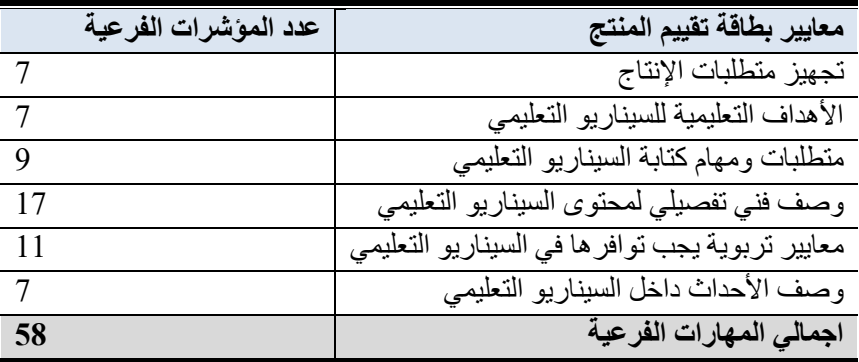

#### **= 460 =**

 **طريقة تقدير درجات بطاقة تقييم المنتج:** تم االعتماد على أربع مستويات بهدف تقييم وتقدير أداء الطالبات المرتبط بمهارات تصميم السيناريو التعليمي لدى طالبات كلية التربية، وفقًا لتدرج رباعي (ممتاز، جيد، مقبول، ضعيف)، ويوضح الجدول التالي مستويات تقدير درجات بطاقة تقييم المنتج. **جدول )6( تقدير درجات بطاقة تقييم المنتج**

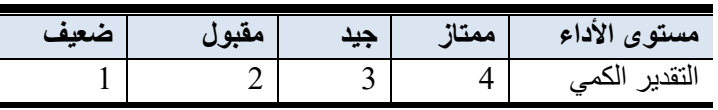

 **التحقق من صدق بطاقة تقييم المنتج:** تم التحقق من صدق البطاقة الظاهري بعرضها على مجموعة من المحكمين للتأكد من مدى مالئمة المعايير الفرعية وتطابقها مع المعايير الرئيسية، وقد تم قبول بطاقة المنتج النهائي بنسبة اتفاق عالية، وبالتالي تم التحقق من الصدق الظاهري للبطاقة.

 **إعداد الصورة النهائية لبطاقة تقييم المنتج:** تم إعداد الصورة النهائية لبطاقة تقييم المنتج بتحديد المعايير الرئيسة والفرعية، وبعد التأكد من صدق البطاقة أصبحت في صورتها النهائية مكونة من (6) معايير رئيسة و (58) مؤشراً فرعيًا، وجاهزة للتطبيق البعدي على عينة البحث الحالي.

# **المرحلة الثالثة: مرحلة التطوير phase Development**

- تضمنت مرحلة التطوير ترجمة لمخرجات مرحلة التصميم، وقد تم ذلك وفقًا للإجراءات التالية: -1 **اختيار برامج التطوير:** تم في هذه الخطوة تحديد المواقع واألدوات والبرامج الالزمة لإنتاج وتطوير بيئة تعلم شخصية قائمة على اختلاف نمط الدعم (معلم/ أقران)، من خالل اختيار موقع Paths Learning Symbaloo كبيئة تعلم شخصية حيث تم رفع مواد المعالجة التجريبية المُصممة عليها، وموقع كانفا Canva لإنتاج الصور والفيديوهات واالنفوجرافيك وتعديلها ومعالجتها، وبرنامج مايكروسوفت بور بوينت Point Powerلتصميم العروض التقديمية، كما تم االستعانة ببرنامج8 Cam Free لتسجيل تصوير الشاشة ومعالجتها وتحريرها، وبرنامج Sketch & Snip اللتقاط صور لشاشة الحاسب اآللي ومعالجتها وتحريرها وإضافة الشروحات عليها.
- -2 **تطوير واجهة التفاعل:** في هذه الخطوة تم تطوير واجهة التفاعل لبيئة التعلم الشخصية للمجموعتين التجريبيتين، من خالل إضافة المحطات Tiles وأدوات خلط المواقع Webmix لتصميم بيئة التعلم الشخصية، وتم تقسيم واجهة التفاعل إلى قسمين؛ فالقسم األول هو واجهة التفاعل الرئيسة والتي تتضمن مجموعة من المحطات وعددها )34( محطة، وواجهة التفاعل للمصادر التعليمية اإلثرائية، كما في الشكل أدناه. شكل )3( واجهات التفاعل لبيئة التعلم الشخصية

**مجلة الجمعية المصرية للكمبيوتر التعليمي**

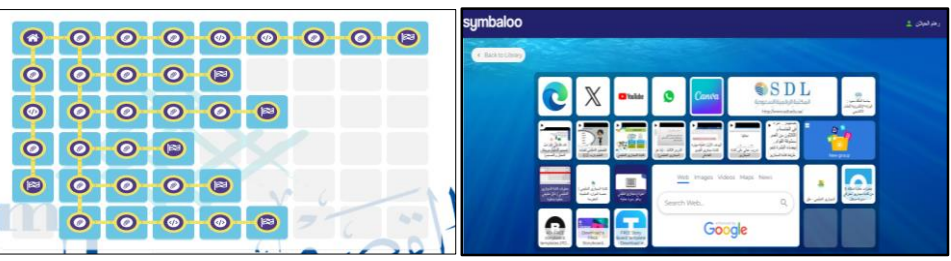

- -3 **تطوير المحتوى والوسائط المتعددة**: تم في هذه الخطوة تطوير الوسائط المتعددة التي تم اختيارها وتحديدها في مرحلة التصميم، وهي على النحو التالي:
- إنتاج العروض التقديمية: استخدمت الباحثتان برنامج )Point Power Microsoft)، وقامت بتصميم عدد (7) عروض تقديمية، لتوضيح وشرح لتوضيح وشرح المفاهيم والمعارف المرتبطة بالمحتوى التعليمي لمهارات صميم السيناريو التعليمي.
- إنتاج الصور: استخدمت الباحثتان موقع )Canva )بنسخة "Pro "لتصميم الصور، وقامت بتصميم عدد (3) صور، لتوضيح وشرح لتوضيح وشرح المفاهيم والمعارف المرتبطة بالمحتوى التعليمي لمهارات صميم السيناريو التعليمي.
- إنتاج مقاطع الفيديو: استخدمت الباحثتان موقع )Canva )بنسخة "Pro "لتصميم مقاطع الفيديو، وقامت بتصميم مقطعي فيديو، لتوضيح وشرح لتوضيح وشرح المفاهيم والمعارف المرتبطة بالمحتوى التعليمي لمهارات صميم السيناريو التعليمي.
- إنتاج االنفوجرافيك: استخدمت الباحثتان موقع )Canva )بنسخة "Pro "لتصميم االنفوجرافيك، وقامت بتصميم عدد )2( انفوجرافيك، لتوضيح وشرح لتوضيح وشرح المفاهيم والمعارف المرتبطة بالمحتوى التعليمي لمهارات صميم السيناريو التعليمي.

**إجراء تقييم بنائي لبيئة التعلم**: تم في هذه الخطوة تجريب بيئة التعلم الشخصية تجريبًا أوليًا الستكشاف أي خلل أو أي مشكلة قد تظهر أثناء االستخدام الفعلي لها من قبل الطالبات، كذلك هدفت عملية التجريب إلى التعرف على سهولة الوصول إلى المحتوى، ومدى عمل الروابط ووضوح كافة المكونات والوسائط من نصوص ومقاطع فيديو، باإلضافة إلى وضوح التعليمات الخاصة بالدعم، وتم عرضها على مجموعة من زمالء التخصص حيث تم تجريب البيئة من قبلهم، وقد تم اكتشاف بعض األخطاء وتعديلها.

-4 **اإلخراج النهائي لبيئة التعلم**: بعد االنتهاء من عمليات التجريب المبدئي والتقييم البنائي لبيئة التعلم الشخصية وإجراء التعديالت الالزمة، تم إتاحة البيئة بشكلها النهائي.

**المرحلة الرابعة: مرحلة التطبيق phase Implementation:** في هذه المرحلة تم التطبيق الفعلي لبيئة التعلم الشخصية على عينة البحث الأساسية التي بلغت (60) طالبة من طالبات كلية التربية بجامعة الملك سعود في الفصل الدراسي الثاني للعام الجامعي 1445ه2024/م، وذلك

#### **= 462 =**

بعد الحصول على الموافقات الالزمة لتطبيق البحث، واستغرق التطبيق الفعلي للتجربة )6( أسابيع، وقد تم ملاحظة تقبل الطالبات لبيئة التعلم الشخصية القائمة على اختلاف نمط الدعم (معلم/ أقران) ووضوحها بالنسبة لهن، وعدم وجود مشكلات في التصميم. كما تم تطبيق أدوات البحث قبليًا لكل من )االختبار التحصيلي وبطاقة المالحظة( على المجموعتين التجريبيتين، بهدف قياس الجانب المعرفي واألدائي لمهارات تصميم السيناريو التعليمي، ورصد درجات االختبار التحصيلي وبطاقة المالحظة للمجموعتين ومعالجتهما إحصائيا، وقد تم التحقق من تكافؤ المجموعتين التجريبيتين في المستوى القبلي لالختبار التحصيلي وبطاقة المالحظة. وبعد انتهاء جميع الطالبات من دراسة المحتوى التعليمي تم تطبيق أدوات الدراسة بعديًا والمتمثلة في (الاختبار التحصيلي، وبطاقة الملاحظة، وبطاقة تقييم المنتج) على أفراد عينة البحث الأساسية، وذلك بهدف قياس الجانب المعرفي والأدائي لمهارات تصميم السيناريو التعليمي لدى الطالبات، وذلك للحكم على أثر اختلاف نمط الدعم (معلم/ أقران) في بيئة تعلم شخصية، حيث تم رصد درجات الاختبار التحصيلي وبطاقة الملاحظة وبطاقة تقييم المنتج وذلك تمهيدًا لمعالجتها احصائيًا وفق األساليب اإلحصائية المناسبة.

**المرحلة الخامسة: مرحلة التقويم phase Evaluation:** تمت عملية التقويم بشكل مستمر بالتوازي مع جميع مراحل التصميم التعليمي، حيث تم باستمرار مراجعة الخطوات التي اتبعت، وتصحيح العيوب، وتعديل أوجه القصور، وذلك قبل البدء بالتجريب النهائي على أرض الواقع، وقد تمثلت خطوات التقويم في كل مما يلي:

- -1 **التقويم القبلي**: تم تطبيق أدوات البحث )االختبار التحصيلي، وبطاقة المالحظة( قبليًا للتحقق من تكافؤ مجموعتي البحث إحصائيًا؛ إذ تم التحقق من التكافؤ بين المجموعتين في التطبيق القبلي لألدوات من خالل تطبيقها قبليًا على طالبات المجموعتين.
- **القياس القبلي لالختبار التحصيلي:** تم التأكد من تكافؤ المجموعتين في التطبيق القبلي لالختبار التحصيلي باستخدام اختبار ت (Test-T (لعينتين مستقلتين؛ وتبين عدم وجود فروق ذات داللة إحصائية عند مستوى داللة )0.05( بين طالبات المجموعة التجريبية األولى والثانية في القياس القبلي لالختبار التحصيلي في جميع المستويات المعرفية مما يبين تكافؤ المجموعتين في جميع المستويات المعرفية لالختبار وبالتالي صالحية المجموعتين قبل تطبيق اإلجراءات التجريبية للبحث، كما يوضحه الشكل أدناه. **شكل )4( تكافؤ المجموعتين في درجات التطبيق القبلي لالختبار التحصيلي**

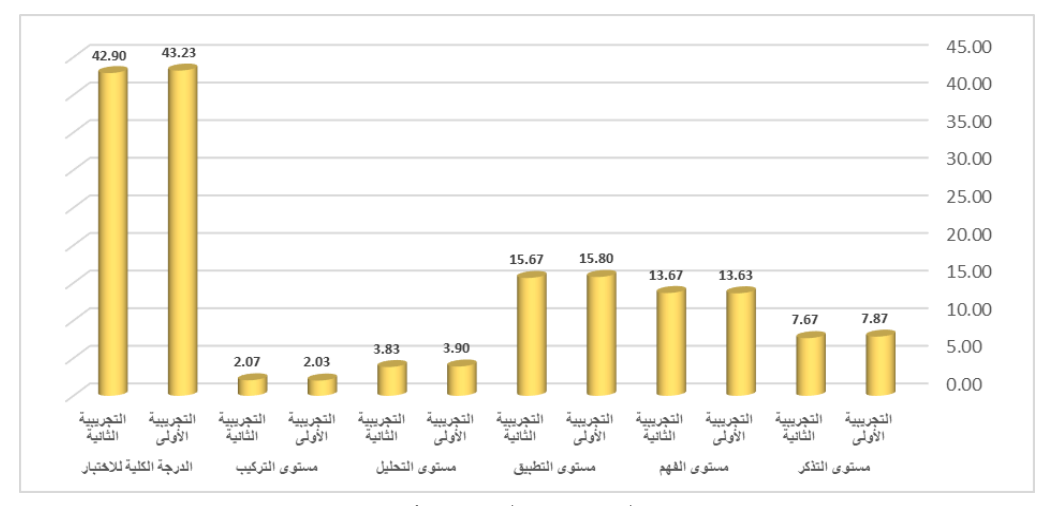

- **القياس القبلي لبطاقة المالحظة:** تم التأكد من تكافؤ المجموعتين في التطبيق القبلي لبطاقة المالحظة باستخدام اختبار ت (Test-T (لعينتين مستقلتين؛ وتبين عدم وجود فروق ذات داللة إحصائية عند مستوى داللة )0.05( بين طالبات المجموعة التجريبية األولى والثانية في القياس القبلي لبطاقة المالحظة في جميع المهارات مما يبين تكافؤ المجموعتين في جميع المهارات للبطاقة وبالتالي صالحية المجموعتين قبل تطبيق اإلجراءات التجريبية للبحث، كما يوضحه الشكل أدناه.

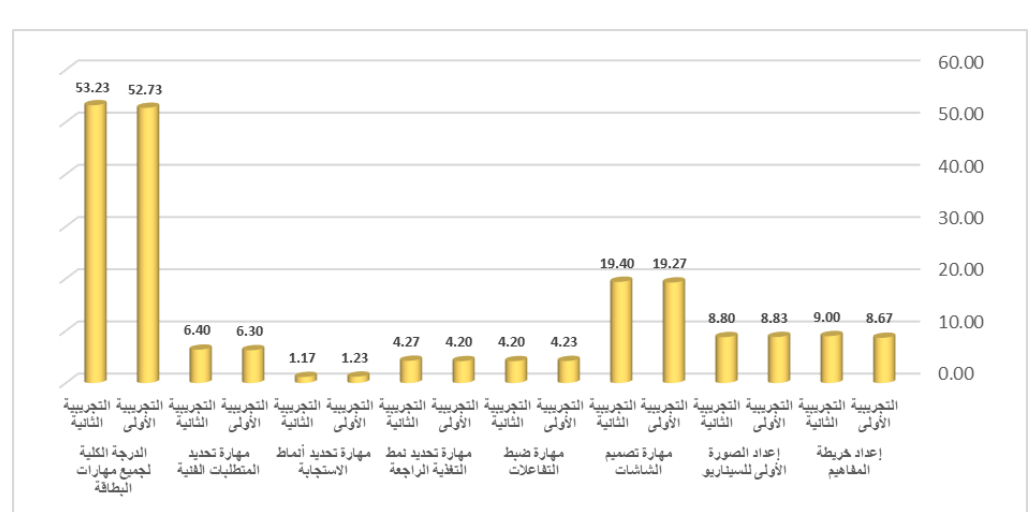

**شكل )5( تكافؤ المجموعتين في درجات التطبيق القبلي لبطاقة المالحظة**

-2 **التقويم التكويني**: تم القيام بعملية التقويم التكويني في جميع مراحل التصميم؛ وأثناء بناء بيئة التعلم الشخصية القائمة على اختالف نمط تقديم الدعم، أو في بناء أدوات البحث؛ وذلك بهدف التحسين والتعديل، والتأكد من السالمة اللغوية والخلو من األخطاء النحوية والعلمية والتقنية، وقد تم االستفادة من آراء المحكمين في عملية التحسين سواء للمحتوى

أو البيئة أو الأدوات، من خلال تعديلاتهم المقترحة، وملاحظاتهم، ومناقشاتهم، كما تم االستفادة كذلك من آراء الطالبات وزمالء التخصص خالل التطبيق التجريبي.

-3 **التقويم النهائي**: تم تقديمه للطالبات بعد االنتهاء من تعلم المحتوى التعليمية في بيئة التعلم الشخصية القائمة على اختالف نمط الدعم )معلم/ أقران( للتأكد من أثره على كل من الجانب المعرفي والأدائي لمهارات تصميم السيناريو التعليمي، حيث تم تطبيق الاختبار التحصيلي بهدف قياس الجوانب المعرفية لمهارات تصميم السيناريو التعليمي، باإلضافة إلى بطاقة المالحظة بهدف قياس الجانب األدائي لمهارات تصميم السيناريو التعليمي، وبعد ذلك تم تطبيق المعالجات اإلحصائية.

## **نتائج البحث:**

بعد استعراض إجراءات البحث، سوق يتناول هذا الجزء اإلجابة على أسئلة البحث، وعرض نتائج التطبيق التجريبي للبحث على المجموعتين التجريبيتين وتفسيرها وذلك لتحديد أثر اختالف نمط الدعم (معلم/ أقران) في بيئة تعلم شخصية على تنمية مهار ات تصميم السيناريو التعليمي، بالإضافة إلى تقديم التوصيات والمقترحات. وقد تم استخدام الأساليب الإحصائية للعلوم الاجتماعية (SPSS)، وكذلك برنامج )Excel )في عملية إدخال البيانات وتفريغها.

**-1 اإلجابة على أسئلة البحث الفرعية:**

قامت الباحثتان باإلجابة على أسئلة البحث الفرعية، فيما يلي:

**أ- اإلجابة عن السؤال الفرعي األول:**

للإجابة عن السؤال الفر عي الأول الذ ينص على "ما التصميم التعليمي المناسب لتصميم نمطي الدعم (معلم/ أقران) ببيئة تعلم شخصية في تنمية مهارات تصميم السيناريو التعليمي لدى طالبات كلية التربية؟" تم السير وفق خطوات علمية منهجية منظمة وإعداد تصميم تعليمي، وقد تم اختيار نموذج التصميم العام (ADDIE Model). واستخلصت الباحثتان من هذا النموذج مجموعة من الخطوات والإجراءات لتصميم نمطي الدعم (معلم/ أقران) ببيئة تعلم شخصية في تنمية مهارات تصميم السيناريو التعليمي لدى طالبات كلية التربية، وقم تم تفصيل اإلجراءات التي اتبعت في إعداد هذا التصميم في الجزء الخاص بإجراءات البحث.

**ب- اإلجابة عن السؤال الفرعي الثاني:**

للإجابة عن السؤال الفر عي الثاني الذي ينص على "ما أثر اختلاف نمط الدعم (معلم/أقران) ببيئة تعلم شخصية على تنمية الجانب المعرفي المرتبط بمهارات تصميم السيناريو التعليمي لدى طالبات كلية التربية" تطلبت اإلجابة صياغة واختبار عدد من الفرضيات، وهي:

- **الفرضية األولى:** يوجد فرق ذو داللة إحصائية بين متوسطي درجات التطبيقين القبلي والبعدي لالختبار التحصيلي المرتبط بالجانب المعرفي لمهارات التصميم السيناريو التعليمي وذلك للمجموعة التجريبية الأولى التي درست باستخدام نمط الدعم (معلم) ببيئة تعلم شخصية.

- **الفرضية الثانية:** ا يوجد فرق ذو داللة إحصائية بين متوسطي درجات التطبيقين القبلي والبعدي لالختبار التحصيلي المرتبط بالجانب المعرفي لمهارات التصميم السيناريو التعليمي وذلك للمجموعة التجريبية الثانية التي درست باستخدام نمط الدعم )أقران( ببيئة تعلم شخصية. - **الفرضية الثالثة:** ال يوجد فرق ذو داللة إحصائية بين متوسطي درجات المجموعتين
- التجر ببيتين الأولى والثانية في التطبيق البعدي للاختبار التحصيلي المر تبط بالجانب المعر في لمهارات التصميم السيناريو التعليمي يرجع إلى اختلاف نمط الدعم (معلم/أقران).
- **النتائج المتعلقة بصحة الفرضية األولى:** للتحقق من صحة الفرضية األولى تم استخدام اختبار )ت( للعينات المرتبطة )Statistics Samples Paired)؛ وأتت النتائج بقبول الفرضية الأولى، حيث وجد فرق دال إحصائياً بين درجات الطالبات في المجموعة التجريبية الأولى في التطبيقين القبلي والبعدي لالختبار التحصيلي لصالح التطبيق البعدي.
- **النتائج المتعلقة بصحة الفرضية الثانية:** للتحقق من صحة الفرضية الثانية تم استخدام اختبار )ت( للعينات المرتبطة )Statistics Samples Paired)؛ وأتت النتائج بقبول الفرضية الثانية، حيث وجد فرق دال إحصائياً بين درجات الطالبات في المجموعة التجريبية الثانية في التطبيقين القبلي والبعدي لالختبار التحصيلي لصالح التطبيق البعدي.

**جدول )7( اختبار )ت( للعينة المترابطة )Statistics Samples Paired )لتوضيح داللة الفروق بين متوسطات درجات المجموعتين التجريبيتين في التطبيق )القبلي والبعدي( لالختبار التحصيلي المرتبط بالجانب المعرفي لمهارات التصميم السيناريو التعليمي**

| مستوى<br>الدلالة | درجات<br>الحر ية | قيمة (ت)<br>للمجموعة<br>التجريبية<br>الثانبة | قيمة (ت)<br>للمجموعة<br>التجريبية<br>الأولى | الانحراف<br>المعياري<br>للمجموعة<br>التجريبية<br>الأولىي | الانحراف<br>المعياري<br>للمجموعة<br>النجريبية<br>الأولىي | متوسط<br>الدرجات<br>للمجموعة<br>التجريبية<br>الثانبة | متوسط<br>الدرجات<br>للمجموعة<br>التجريبية<br>الأولىي | عدد<br>الطالبات | التطبيق           | المستوى |
|------------------|------------------|----------------------------------------------|---------------------------------------------|----------------------------------------------------------|----------------------------------------------------------|------------------------------------------------------|------------------------------------------------------|-----------------|-------------------|---------|
| $*0.00$          | 29               | 18.038                                       | 19.826                                      | 1.124                                                    | 1.279                                                    | 7.67                                                 | 7.87                                                 | 30              | التطبيق<br>القبلي | التذكر  |
| دالة             |                  |                                              |                                             | 1.961                                                    | 1.516                                                    | 15.53                                                | 10.33                                                | 30              | التطبيق<br>البعدي |         |
| $*0.00$          | 29               | 15.634                                       | 18.853                                      | 2.123                                                    | 2.042                                                    | 13.67                                                | 13.63                                                | 30              | التطبيق<br>القبلى | الفهم   |
| دالة             |                  |                                              |                                             | 2.596                                                    | 2.738                                                    | 23.50                                                | 17.57                                                | 30              | التطبيق<br>البعدي |         |
| $*0.00$          | 29               | 12.707                                       | 32.212                                      | 2.073                                                    | 2.203                                                    | 15.67                                                | 15.80                                                | 30              | التطبيق<br>القبلي | التطبيق |
| دالة             |                  |                                              |                                             | 4.025                                                    | 2.849                                                    | 26.73                                                | 19.87                                                | 30              | التطبيق<br>البعدي |         |
| $*0.00$          | 29               | 20.797                                       | 23.028                                      | 0.747                                                    | 0.845                                                    | 3.83                                                 | 3.90                                                 | 30              | التطبيق<br>القبلى | التحلبل |

**= 466 =**

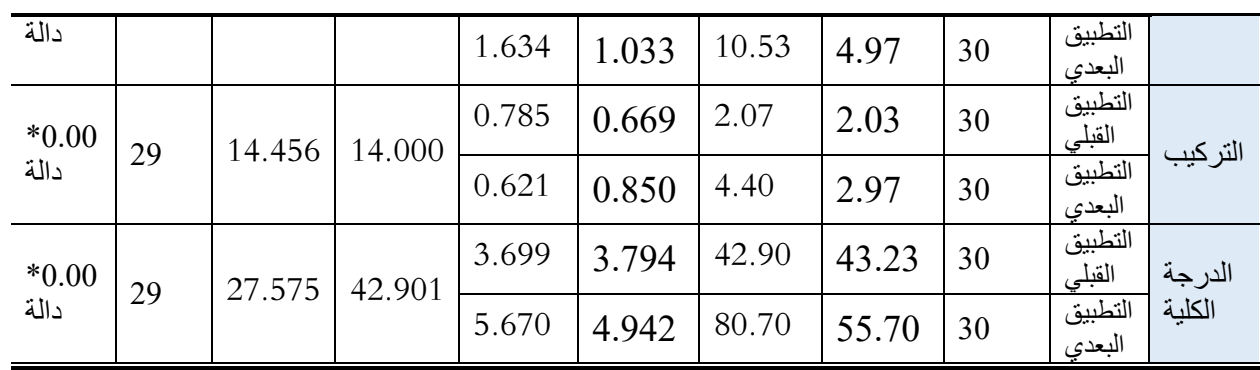

\* دالة عند مستوى )0.05(.

 **النتائج المتعلقة بصحة الفرضية الثالثة:** للتحقق من صحة الفرضية الثالثة تم استخدام اختبار )ت( للعينات المستقلة )test-t Samples Independent)؛ لتوضيح داللة الفرق بين متوسطي در جات طالبات المجمو عتين التجر يبية الأولى و الثانية في التطبيق البعدي للاختبار التحصيلي المرتبط بالجانب المعرفي لمهارات التصميم السيناريو وأتت النتائج برفض الفرضية الثالثة ، وقبول الفرض البديل، والذي ينص على "يوجد فرق ذو داللة إحصائية عند مستوى دلالة (0.05  $\alpha$ ) بين متوسطي درجات المجمو عتين التجريبيتين الأولى والثانية في التطبيق البعدي لالختبار التحصيلي المرتبط بالجانب المعرفي لمهارات التصميم السيناريو التعليمي يرجع إلى اختلاف نمط الدعم (معلم/أقران) لصالح المجموعة التجريبية الثانية".

**جدول )8( داللة الفروق بين متوسطي درجات المجموعة التجريبية األولى والثانية في التطبيق البعدي لالختبار التحصيلي المرتبط بالجانب المعرفي لمهارات التصميم السيناريو التعليمي**

| مستوى<br>الدلالة | درجات<br>الحربة | قبمة ت | الانحراف<br>المعياري | متو سط<br>الدرجات | عدد<br>الطالبات | المجمو عات         | المستوى       |  |
|------------------|-----------------|--------|----------------------|-------------------|-----------------|--------------------|---------------|--|
| $*0.00$          | 29              | 11.492 | 1.516                | 10.33             | 30              | التجر ببية الأولى  | التذكر        |  |
| دالة             |                 |        | 1.961                | 15.53             | 30              | التجريبية الثانية  |               |  |
| $*0.00$          | 29              | 8.613  | 2.738                | 17.57             | 30              | التجر ببية الأولى  | الفهم         |  |
| دالة             |                 |        | 2.596                | 23.50             | 30              | التجريبية الثانية  |               |  |
| $*0.00$          | 29              | 7.626  | 2.849                | 19.87             | 30              | التجر يبية الأو لي | التطبيق       |  |
| دالة             |                 |        | 4.025                | 26.73             | 30              | التجر يبية الثانية |               |  |
| $*0.00$          | 29              | 15.768 | 1.033                | 4.97              | 30              | التجر يبية الأولى  | التحلبل       |  |
| دالة             |                 |        | 1.634                | 10.53             | 30              | التجر يبية الثانية |               |  |
| $*0.00$          | 29              | 7.454  | 0.850                | 2.97              | 30              | التجر بيبة الأو لي |               |  |
| دالة             |                 |        | 0.621                | 4.40              | 30              | النجريبية الثانية  | التركيب       |  |
| $*0.00$          | 29              | 18.205 | 4.942                | 55.70             | 30              | التجريبية الأولى   | الدرجة الكلية |  |
| دالة             |                 |        | 5.670                | 80.70             | 30              | التجريبية الثانية  |               |  |

 $\overline{0.05(0.05)}$ .

**= 467 =**

**ج- اإلجابة عن السؤال الفرعي الثالث:**

للإجابة عن السؤال الفر عي الثالث الذي نص على "ما أثر اختلاف نمط الدعم (معلم/أقران) ببيئة تعلم شخصية في تنمية الجانب الأدائي المرتبط بمهارات تصميم السيناريو التعليمي لدى طالبات كلية التربية؟" تطلبت اإلجابة صياغة واختبار عدد من الفرضيات، وهي:

- **الفرضية الرابعة:** يوجد فرق ذو داللة إحصائية بين متوسطي درجات التطبيقين القبلي والبعدي لبطاقة ملاحظة الجانب الأدائي لمهارات التصميم السيناريو التعليمي وذلك للمجموعة التجريبية الأولى التي درست باستخدام نمط الدعم (معلم) ببيئة تعلم شخصية.
- **الفرضية الخامسة:** يوجد فرق ذو داللة إحصائية بين متوسطي درجات التطبيقين القبلي والبعدي لبطاقة ملاحظة الجانب الأدائي لمهار ات التصميم السيناريو التعليمي وذلك للمجموعة التجريبية الثانية التي درست باستخدام نمط الدعم )أقران( ببيئة تعلم شخصية.
- **الفرضية السادسة:** ال يوجد فرق ذو داللة إحصائية بين متوسطي درجات المجموعتين التجريبيتين الأولى والثانية في التطبيق البعدي لبطاقة ملاحظة الجانب الأدائي لمهارات التصميم السيناريو التعليمي يرجع إلى اختالف نمط الدعم )معلم/أقران(".
- **النتائج المتعلقة بصحة الفرضية الرابعة:** للتحقق من صحة الفرضية الرابعة تم استخدام اختبار )ت( للعينات المرتبطة )Statistics Samples Paired)؛ وأتت النتائج بقبول الفر ضية، حيث وجد فرق دال إحصائياً بين متوسطي درجات التطبيقين القبلي والبعدي لبطاقة ملاحظة الجانب الأدائي لمهارات التصميم السيناريو التعليمي وذلك للمجموعة التجريبية األولى التي درست باستخدام نمط الدعم )معلم( ببيئة تعلم شخصية لصالح التطبيق البعدي.
- **النتائج المتعلقة بصحة الفرضية الخامسة:** للتحقق من صحة الفرضية الخامسة تم استخدام اختبار )ت( للعينات المرتبطة )Statistics Samples Paired)؛ وأتت النتائج بقبول الفر ضية، حيث وجد فرق دال إحصائياً بين متوسطي درجات التطبيقين القبلي والبعدي لبطاقة ملاحظة الجانب الأدائي لمهارات التصميم السيناريو التعليمي وذلك للمجموعة التجريبية الثانية التي درست باستخدام نمط الدعم )معلم( ببيئة تعلم شخصية لصالح التطبيق البعدي.

**جدول )9( اختبار )ت( للعينة المترابطة )Statistics Samples Paired )لتوضيح داللة الفروق بين**  متوسطات درجات المجموعتين التجريبيتين ف*ي* التطبيق (القبل*ي و*البع*دي) لبطاقة الملاحظة المر*تبطة **بالجانب األدائي لمهارات التصميم السيناريو التعليمي**

**مجلة الجمعية المصرية للكمبيوتر التعليمي**

| مستوى<br>الدلالة | درجات<br>الحرية | قيمة (ت)<br>للمجموعة<br>التجريبية<br>الثانية | قيمة (ت)<br>للمجموعة<br>التجريبية<br>الأولىي | الانحراف<br>المعياري<br>للمجموعة<br>التجر يبية<br>الأولىي | الانحراف<br>المعياري<br>للمجموعة<br>التجر يبية<br>الأولى | متوسط<br>الدرجات<br>للمجموعة<br>التجر يبية<br>الثانية | متوسط<br>الدرجات<br>للمجموعة<br>التجر يبية<br>الأولىي | عدد<br>الطالبات | التطبيق           | المهار ات            |
|------------------|-----------------|----------------------------------------------|----------------------------------------------|-----------------------------------------------------------|----------------------------------------------------------|-------------------------------------------------------|-------------------------------------------------------|-----------------|-------------------|----------------------|
| $*0.00$          | 29              | 12.152                                       | 9.143                                        | 1.661                                                     | 1.882                                                    | 9.00                                                  | 8.67                                                  | 30              | التطبيق<br>القبلي | إعداد<br>خريطة       |
| دالة             |                 |                                              |                                              | 2.129                                                     | 1.285                                                    | 15.53                                                 | 11.73                                                 | 30              | التطبيق<br>البعدي | المفاهيم             |
| $*0.00$          | 29              | 13.995                                       | 9.798                                        | 1.562                                                     | 1.555                                                    | 8.80                                                  | 8.83                                                  | 30              | التطبيق<br>القبلى | إعداد<br>الصورة      |
| دالة             |                 |                                              |                                              | 1.971                                                     | 1.354                                                    | 15.10                                                 | 11.60                                                 | 30              | التطبيق<br>البعدي | الأولىي<br>للسيناريو |
| $*0.00$          | 29              | 12.739                                       | 49.075                                       | 4.910                                                     | 3.695                                                    | 19.40                                                 | 19.27                                                 | 30              | التطبيق<br>القبلى | تصميم<br>الشاشات     |
| دالة             |                 |                                              |                                              | 4.876                                                     | 4.528                                                    | 37.13                                                 | 27.10                                                 | 30              | التطبيق<br>البعدي |                      |
| $*0.00$          | 29              | 12.818                                       | 6.154                                        | 1.648                                                     | 1.654                                                    | 4.20                                                  | 4.23                                                  | 30              | التطبيق<br>القبلي | ضبط                  |
| دالة             |                 |                                              |                                              | 0.679                                                     | 1.147                                                    | 8.57                                                  | 6.17                                                  | 30              | التطبيق<br>البعدي | التفاعلات            |
| $*0.00$          | 29              | 13.782                                       | 5.695                                        | 1.741                                                     | 1.669                                                    | 4.27                                                  | 4.20                                                  | 30              | التطبيق<br>القبلى | تحديد<br>نمط         |
| دالة             |                 |                                              |                                              | 0.681                                                     | 1.311                                                    | 8.47                                                  | 6.07                                                  | 30              | التطبيق<br>البعدي | التغذية<br>الراجعة   |
| $*0.00$          | $*0.00$         | 11.564                                       | 5.037                                        | 0.379                                                     | 0.430                                                    | 1.17                                                  | 1.23                                                  | 30              | التطبيق<br>القبلى | تحديد<br>أنماط       |
| دالة             | دالة            |                                              |                                              | 0.498                                                     | 0.466                                                    | 2.60                                                  | 1.70                                                  | 30              | التطبيق<br>البعدي | الاستجابة            |
| $*0.00$          | $*0.00$         | 12.208                                       | 9.778                                        | 1.332                                                     | 1.236                                                    | 6.47                                                  | 6.30                                                  | 30              | التطبيق<br>القبلى | تحديد<br>المتطلبات   |
| دالة             | دالة            |                                              |                                              | 1.333                                                     | 1.213                                                    | 10.50                                                 | 8.67                                                  | 30              | التطبيق<br>البعدي | الفنية               |
| $*0.00$          | $*0.00$         | 29.392                                       | 35.022                                       | 5.639                                                     | 4.920                                                    | 53.30                                                 | 52.73                                                 | 30              | التطبيق<br>القبلى | الدرجة               |
| دالة             | دالة            |                                              |                                              | 6.288                                                     | 5.442                                                    | 97.90                                                 | 73.03                                                 | 30              | التطبيق<br>البعدي | الكلبة               |

\* دالة عند مستوى )0.05(.

 **النتائج المتعلقة بصحة الفرضية السادسة:** للتحقق من صحة الفرضية السادسة تم استخدام اختبار (ت) للعينات المستقلة (Independent Samples t-test)؛ لتوضيح دلالة الفروق بين متوسطات درجات طالبات المجموعتين التجريبية األولى والثانية في التطبيق البعدي

**= 469 =**

لبطاقة ملاحظة الجانب الأدائي لمهارات التصميم السيناريو التعليمي، وأتت النتائج برفض الفرضية السادسة بشكل كامل، وقبول الفرض البديل، والذي ينص على "يوجد فرق ذو داللة إحصائية عند مستوى دلالة (0.05  $\alpha \leq 0.05$  بين متوسطى درجات المجموعتين التجريبيتين الأولى والثانية في التطبيق البعدي لبطاقة ملاحظة الجانب الأدائي لمهار ات التصميم السيناريو التعليمي يرجع إلى اختلاف نمط الدعم (معلم/أقران) لصالح المجموعة التجريبية الثانية".

| مستوى<br>الدلالة | در جات<br>الحر ية | قيمة (ت) | الانحراف<br>المعياري | متوسط<br>الدرجات | عدد<br>الطالبات | المجمو عات         | المهارات                   |
|------------------|-------------------|----------|----------------------|------------------|-----------------|--------------------|----------------------------|
| $*0.00$          | 58                | 8.370    | 1.285                | 11.73            | 30              | التجريبية الأولى   | إعداد خريطة المفاهيم       |
| دالة             |                   |          | 2.129                | 15.53            | 30              | التجر يبية الثانية |                            |
| $*0.00$          | 58                | 8.015    | 1.354                | 11.60            | 30              | التجر يبية الأولى  | الأولىي<br>الصورة<br>إعداد |
| دالة             |                   |          | 1.971                | 15.10            | 30              | التجر يبية الثانية | للسينار يو                 |
| $*0.00$          | 58                | 8.258    | 4.528                | 27.10            | 30              | التجر بيية الأولى  | تصميم الشاشات              |
| دالة             |                   |          | 4.876                | 37.13            | 30              | التجر يبية الثانية |                            |
| $*0.00$          | 58                | 9.861    | 1.147                | 6.17             | 30              | النجر يبية الأولى  | ضبط التفاعلات              |
| دالة             |                   |          | 0.679                | 8.57             | 30              | التجر يبية الثانية |                            |
| $*0.00$          | 58                | 8.895    | 1.311                | 6.07             | 30              | التجريبية الأولى   | تحديد نمط التغذية الر اجعة |
| دالة             |                   |          | 0.681                | 8.47             | 30              | التجر يبية الثانية |                            |
| $*0.00$          | 58                | 7.225    | 0.466                | 1.70             | 30              | التجر بيبة الأولى  | تحديد أنماط الاستجابة      |
| دالة             |                   |          | 0.498                | 2.60             | 30              | التجر بببة الثانبة |                            |
| $*0.00$          | 58                | 5.573    | 1.213                | 8.67             | 30              | النجر يبية الأولى  | تحديد المتطلبات الفنية     |
| دالة             |                   |          | 1.33                 | 10.50            | 30              | التجريبية الثانية  |                            |
| $*0.00*$         |                   |          | 5.442                | 73.03            | 30              | التجريبية الأولى   |                            |
| دالة             | 58                | 16.378   | 6.288                | 97.90            | 30              | التجريبية الثانبة  | الدرجة الكلية              |

**جدول )10( داللة الفروق بين متوسطي درجات المجموعة التجريبية األولى والثانية في التطبيق البعدي لبطاقة المالحظة المرتبطة بالجانب األدائي لمهارات التصميم السيناريو التعليمي**

\* دالة عند مستوى )0.05(.

 **النتائج المتعلقة بالتحقق من صحة الفرضية السابعة**: نصت الفرضية السابعة للبحث على أنه "ال يوجد فرق ذو داللة إحصائية بين متوسطي درجات المجموعتين التجريبيتين في التطبيق البعدي لبطاقة تقييم المنتج المرتبطة بالجانب الأدائي لمهارات تصميم السيناريو التعليمي يرجع إلى اختلاف نمط الدعم (معلم/أقران) في بيئة تعلم شخصية" وللتعرف على ما إذا كان هناك فرق ذو دلالة إحصائية عند مستوى دلالة (0.05  $\alpha \leq \alpha \leq \alpha$ ) بين متوسطى درجات المجموعتين التجريبيتين األولى والثانية في التطبيق البعدي لبطاقة تقييم المنتج المر تبطة بالجانب الأدائي لمهار ات تصميم السيناريو التعليمي يرجع إلى اختلاف نمط الدعم

**مجلة الجمعية المصرية للكمبيوتر التعليمي**

(معلم/أقران)، تم استخدام اختبار (ت) للعينات المستقلة (-Independent Samples t test)؛ وأتت النتائج برفض الفرضية السابعة وقبول الفرض البديل والذي ينص على "يوجد فرق ذو دلالة إحصائية عند مستوى دلالة (0.05  $\alpha \leq \alpha \leq \alpha$  ) بين متوسطى درجات المجموعتين التجر يبيتين الأولى والثانية في التطبيق البعدي لبطاقة تقييم المنتج المر تبطة بالجانب الأدائي لمهارات تصميم السيناريو التعليمي يرجع إلى اختلاف نمط الدعم (معلم/أقران) لصالح المجموعة التجريبية الثانية".

**جدول )11( داللة الفروق بين متوسطي درجات المجموعة التجريبية األولى والثانية في التطبيق البعدي لبطاقة التقييم لمنتج السيناريو التعليمي**

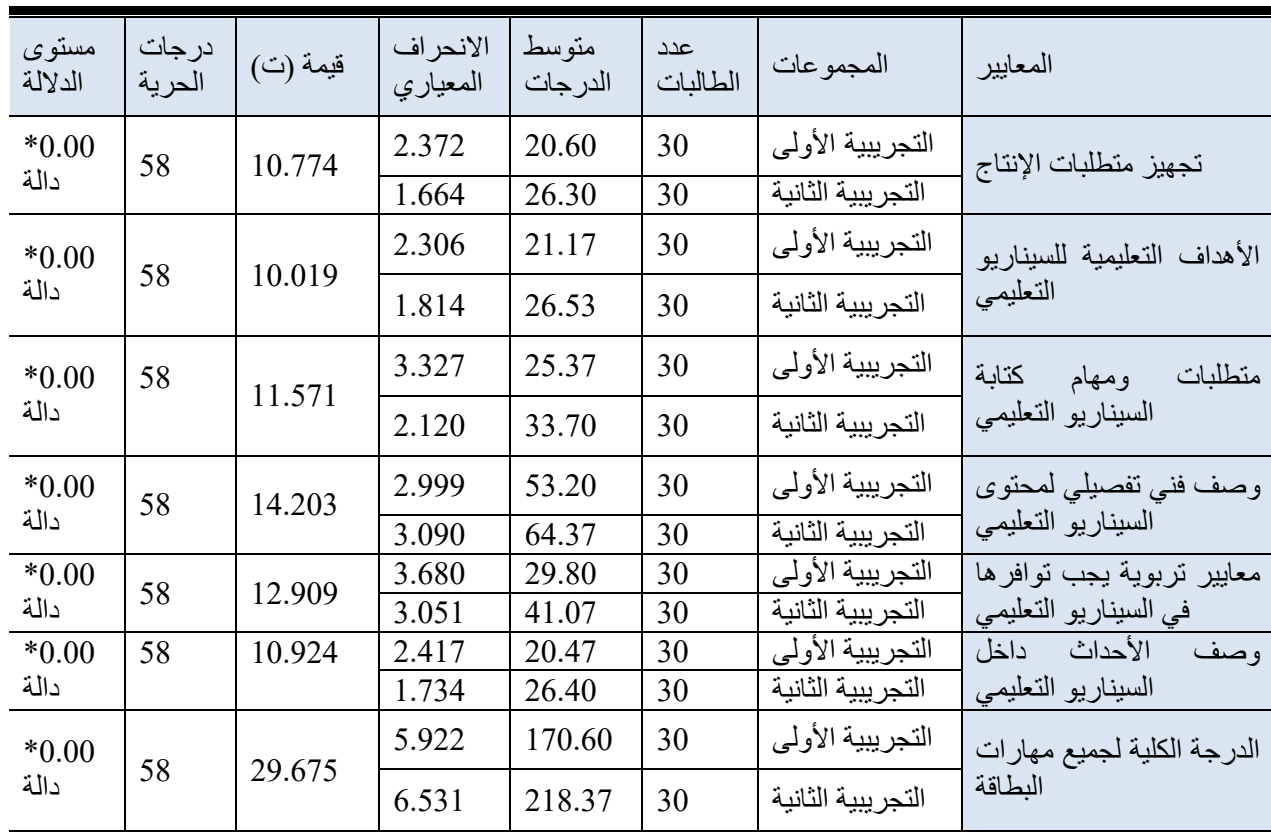

 $\frac{1}{2}$ دالة عند مستوى (0.05).

**= 471 = تفسير نتائج البحث:** يمكن تفسير نتائج اختبار فرضيات البحث على النحو التالي: بتحليل نتائج البحث تبين وجود فروق ذات داللة إحصائياً عند مستوى داللة )0.05 ≤ α ) بين متوسط درجات طالبات المجموعة التجريبية األولى والتي درست باستخدام نمط الدعم

)معلم( ببيئة تعلم شخصية، والمجموعة التجريبية الثانية التي درست باستخدام نمط تقديم الدعم (أقران) ببيئة تعلم شخصية في التطبيق القبلي والبعدي لأدوات البحث (الاختبار التحصيلي وبطاقة المالحظة المرتبطة بالجانب المعرفي واألدائي لمهارات التصميم السيناريو التعليمي( لصالح التطبيق البعدي، **ويمكن أن تعزوا الباحثتان هذه النتائج إلى كل مما يلي:**

- مراعاة معايير التصميم الجيد أثناء تصميم بيئة التعلم الشخصية القائمة على اختالف نمط الدعم (معلم/ أقران) وفقًا لخصائص ورغبات الطالبات؛ مما أدى إلى زيادة التحصيل المعرفي في التطبيق البعدي لكلتا المجموعتين.
- تحديد الأسس والمواصفات التصميمية التي يجب توافر ها في البيئة التعليمية من خلال تصميم وبناء المحتوى التعليمي وبيئة التعلم الشخصية القائمة على اختالف نمط الدعم باالعتماد على نموذج تصميم تعليمي مناسب، حيث اتبع البحث النموذج العام للتصميم التعليمي والذي اشتمل على مواصفات تعليمية وتقنية لتصميم نمطي الدعم؛ مما يعني أن تقديم الدعم للطالبات في بيئة تعلم شخصية؛ قد ساهمت في تكوين جسر وسيط لتسهيل عملية تعلمهن.
- استخدام كلا النمطين للدعم سواء من خلال المعلم أو الدعم من خلال الأقران أتاح للطالبات وحفزهن على التعلم في بيئة التعلم الشخصية والتي تتميز بتوفير خصائص الدعم المستمر من خلال الاستفسار والمشاركة والتعاون بين المستخدمين في مختلف الظروف والأدوار ، كما أن التطبيق اإللكتروني الذي قامت الطالبات بتنزيله على أجهزتهن اللوحية والذكية الشخصية شكل أداة مفيدة لتسهيل تبادل المعلومات والأفكار والتزود بالمعارف والمهارات من خالل استمرار عملية التواصل والتشارك باستخدام خاصية الرسائل الفورية في واجهة التطبيق اإللكتروني لبيئة التعلم الشخصية؛ وبالتالي االستفادة من فوائد استخدام التكنولوجيا لدعم مشاركة الطالب خارج الفصول الدراسية وتقليل الفجوة الزمانية والمكانية بين الحاجة للدعم والتواصل واسترجاع المعلومات مع اآلخرين. وعلى الرغم من أن يكون هناك بعض المخاوف بشأن الإلهاء الأكاديمي داخل بيئات التعلم الشخصية أثناء تأدية المهمات والذي يعزو لتوفر الكثير من الميزات التفاعلية والديناميكية التي تقدمها البيئة كتوفر العديد من الوسائط وقواعد البيانات والرابط عبر اإلنترنت؛ إال أن تقديم الدعم بنمطيه للطالبات ساهم في التغلب على هذه المخاوف مما شجع الطالبات على أداء المهارة بحرية وبكفاءة وفاعلية كبيرة.
- **= 472 =** - كال النمطين يعتمد على النظرية السلوكية للتعليم والتعلم، حيث يتضمن النمطين تسلسل تعليمي بتفرعات مرتبطة بالموضوعات التعليمية، كما تضمنت أنشطة تسلسلت من السهل إلى الصعب ومن العام إلى الخاص، وتسمح بيئة التعلم الشخصية من خالل هذه النظرية للطالبات بأن تتخطى وتكرر أجزاء في ضوء الأنشطة التعليمية لإتقان المهارات الخاصة بتصميم السيناريو التعليمي، كما أن الدعم ساعد الطالبات على تغيير سلوكهن على نحو

إيجابي في بيئة التعلم وزاد من قدرات الطالبات على التفاعل مع المحتوى التعليمي بشكل كبير.

- اتفقت نتائج البحث الحالي مع نتائج دراسة الملحم )2021( التي توصلت إلى وجود أثر الختالف أنماط الدعم في بيئة التعلم الشخصية على التحصيل المعرفي للطالب لصالح التطبيق البعدي. كما اتفقت مع دراسة بقالوة وعبد الحق )2021( التي توصلت إلى وجود فروق دالة إحصائيا بين المجموعات التجريبية الأربعة في الاختبار التحصيلي، واختبار االستيعاب القرائي القبلي والبعدي لصالح القياس البعدي. وكذلك اتفقت مع دراسة خميس وآخرون )2020( التي توصلت إلى وجود فروق دالة إحصائيًا بين متوسطات درجات المجموعات التجريبيتين في القياسين القبلي والبعدي، لصالح القياس البعدي. كما اتفقت مع دراسة غراب )2020( التي توصلت إلى أن تأثير نمط مساعدة المعلم المصمم في بيئة الرحالت المعرفية عبر الويب له تأثير على تنمية التحصيل المعرفي لدى تالميذ المرحلة اإلعدادية.
- كشفت نتائج البحث عن وجود فرق ذو دلالة إحصائية عند مستوى دلالة (0.05 ≤ α) بين متوسطي درجات المجمو عتين التجريبيتين الأولى والثانية في التطبيق البعدي لأدوات البحث )االختبار التحصيلي وبطاقة المالحظة المرتبطة بالجانب المعرفي واألدائي لمهارات التصميم السيناريو التعليمي، وبطاقة تقييم المنتج) يرجع إلى اختلاف نمط الدعم (معلم/أقران) لصالح المجموعة التجريبية الثانية التي درست باستخدام نمط الدعم )أقران( ببيئة تعلم شخصية، ويمكن أن تعزوا الباحثتان هذه النتائج إلى كل مما يلي:
- أن نمط دعم الأقران منح الطالبات مرونة ومزيدًا من الحرية أثناء دعمهم لأقرانهم مما أتاح لهم الفرصة لتوسيع دائرة تفكيرهن والخروج عن األفكار االعتيادية المألوفة في تقديم واستقبال الدعم والمساعدة؛ حيث ساعدهن على التفاعل والمشاركة اإليجابية دون التقيد بتوجيهات المعلمة، كما أن دعم الأقران ساعد على توفر درجة حرية واسعة للطالبة لاختيار طريقة ونوع تعلمها، بما يتفق مع رغباتها وميولها، مما انعكس بشكل إيجابي على مناقشتهن وبالتالي إنهاء المهام المطلوبة منهن، كما أن وجود التعاون واأللفة والصداقة والود وانخفاض الخجل واالنطواء والخوف بين األقران ساهم في زيادة مشاركتهن وتواصلهن مع بعضهن البعض؛ كما أن بيئة التعلم الشخصية تساعد على تعزيز هذا النمط من الدعم لأنها قائمة على التطوير المستمر من قبل المتعلم وتفاعله مع اآلخرين.
- **= 473 =** اتفقت نتائج البحث الحالي مع األساس النظري للنظرية البنائية؛ حيث يرى فيجوتسكي أن التفاعلات الاجتماعية تلعب دورًا في التعلم حيث يتعلم المتعلمون من بعضهم البعض، إذ يرى أن كل وظيفة في النمو المعرفي تظهر مرتين، فاألولى على المستوى االجتماعي: حيث يحدث التعلم من خالل التفاعالت االجتماعية بين شخص وآخر، وأن الشخص اآلخر قد يكون لديه فهم أكثر أو مستوى قدرة أعلى من المتعلم فيما يخص مهمة التعلم، وقد يكون اآلخر هو

برنامج تعليمي يُسهل عملية التعلم، وقد يكون اآلخر هو المعلم. لكن يشترط في هذا اآلخر أن يكون لديه معرفة أكثر في مهمة التعلم، والثانية على المستوى الفردي: حيث يحدث التعلم فرديًا، خلال عمليات داخلية تؤدي إلى الفهم العميق، وأيضًا اتفقت نتائج الدراسة مع نظرية برونر البنائية؛ حيث أن إطاره النظري يدعم فكرة أن المتعلمين يقومون ببناء أفكارهم ومفاهيمهم بناءًا على المعرفة الموجودة مسبقًا، كما ترتبط بالنظرية الاتصالية؛ فحسب ما ذكر (2005) siemens أن المعرفة والتعلم يمكننا الحصول عليهم حاليًا عن طريق الاتصالات، والنظرية الاتصالية هي التي تصف كيف يحدث التعلم في العصر الرقمي، فتؤكد النظرية على أن التعلم في المقام األول هو عملية تشكيل شبكة من المصادر مضاف لها الخصائص االجتماعية.

- يُالحظ أن هذه النتيجة جاءت متفقة مع نتائج دراسة الطباخ والمهر )2021( والتي توصلت إلى تفوق المجموعة التجريبية الثانية التي درس طالبها في بيئة التعلم السحابية القائمة على (نمط الدعم الأقران) في ترتيب متوسطات التطبيق البعدي لبطاقة ملاحظة الجانب الأدائي لمهارات تصميم بعض تطبيقات الويب 2.0، كما اتفقت مع دراسة(2021) . Ying et al التي نتج عنها تفوق نمط دعم األقران في تنمية دوافع المتعلمين الذاتية. وكذلك اتفقت مع دراسة خميس وآخرون )2020( التي أظهرت نتائجها إلى وجود فروق ذات داللة إحصائية بين مصدر الدعم (معلم/أقران) على التحصيل المعرفي والأداء العملي لصالح مصدر الدعم لألقران، في حين جاءت نتائج الدراسة الحالية مختلفة مع عدد من الدراسات السابقة التي أثبتت تفوق نمط دعم المعلم على نمط دعم الأقران؛ منها دراسة يوسف وغزالة (2021) التي جاءت نتائجها مؤكدة على فاعلية دعم المعلم عن دعم األقران على الجانب المعرفي لمهارات التصميم التعليمي، كما وأثبتت نتائج الدراسة فاعلية دعم المعلم عن دعم األقران على الجانب الأدائي لمهارات التصميم التعليمي. كما أشارت دراسة محمد وآخرون (2019) والتي جاءت نتائجها مؤكدة على تفوق نمط دعم المعلم على نمط دعم األقران في الجانب المعرفي المرتبط بمهارات إعداد خطة البحث.
- **= 474 =** كشفت نتائج البحث الحالي عن فاعلية بيئة التعلم الشخصية وأثرها اإليجابي في العملية التعليمية بشكل عام، فقد اتفقت تلك النتيجة مع العديد من الدراسات السابقة التي أثبتت جدوى وفاعلية بيئة التعلم الشخصية في التعليم بشكل عام، ومنها دراسة خضير وآخرون )2021( التي توصلت نتائجها إلى وجود فروق ذات داللة إحصائية عند مستوى داللة )0.05( بين متوسطي درجات إخصائي تكنولوجيا التعليم في القياسين القبلي والبعدي لبطاقة المالحظة لقياس الجانب الأدائي لمهارات إنتاج المقررات الإلكترونية لصالح درجات عينة الدراسة في القياس البعدي والذي يؤكد على فاعلية بيئة التعلم الشخصية القائمة على التعلم المنظم ذاتيًا في تنمية الجانب الأدائي لمهار ات إنتاج المقرر ات الإلكترونية لدى أخصـائي تكنولوجيا التعليم، وكذلك نتائج دراسة محمد )2020( التي توصلت إلى وجود فرق ذو داللة إحصائية

عند مستوى (0.05) بين متوسطي درجات طالب شعبة تكنولوجيا التعليم التي تستخدم بيئات التعلم الشخصية عبر الشبكات االجتماعية في التطبيق القبلي والبعدي لصالح التطبيق البعدي في االختبار التحصيلي للجانب المعرفي لمهارات إدارة المعرفة الشخصية ومقياس إدارة المعرفة الشخصية. كما اتفقت مع دراسة الفقيه )2019( التي توصلت إلى وجود فروق ذات دلالة إحصائية عند مستوى (0.05) مما يكشف عن أثر استخدام بيئة التعلم الشخصية في تنمية مهارات إنتاج القصص الرقمية لدى المعلمات. وكذلك اتفقت مع دراسة أحمد )2019( التي توصلت إلى وجود فرق دال إحصائيًا عند مستوى داللة )0.05( بين متوسطي درجات طالب المجموعتين التجريبية والضابطة في التطبيق البعدي لالختبار التحصيلي المعرفي المرتبط بمهارات تطبيقات الكمبيوتر وبطاقة مالحظة الجانب األدائي المرتبط بمهارات تطبيقات الكمبيوتر، ومقياس الدافعية لإلنجاز، وذلك لصالح المجموعة التجريبية. وكذلك اتفقت مع دراسة الغامدي وعلي )2018( التي توصلت إلى وجود فروق ذات داللة إحصائية عند مستوى الدلالة (0.05) بين المتوسط الحسابي لبطاقة الملاحظة القبلي والمتوسط الحسابي لبطاقة المالحظة البعدي لصالح التطبيق البعدي.

**توصيات البحث:**

في ضوء نتائج البحث الحالي، تم اقتراح التوصيات التالية:

- االستفادة من نتائج الدراسة في تنمية مهارات تصميم السيناريو التعليمي، خصو ًصا إذا تم تدعيم هذه النتيجة ببحوث ودراسات مستقبلية أخرى.
- االهتمام بأساليب تقديم الدعم والتي ثبت أثرها اإليجابي في العملية التعليمية، ومنها نمط الدعم (معلم/أقران) ببيئة التعلم شخصية.
	- االستفادة من قائمة مهارات تصميم السيناريو التعليمي التي توصلت إليها الدراسة.
- ا االهتمام بتصميم البيئات التعليمية بشكل عام وبيئات التعلم الشخصية بشكل خاص وفقً للمواصفات والمعايير التربوية والفنية والتقنية الهادفة والتي تسعى إلى تحقيق نواتج التعلم.
- توجيه أنظار المتخصصين والتربويين لزيادة االهتمام ببيئات التعلم الشخصية؛ لما أثبتته من نجاح في تنمية مهارات الطالبات.

#### **مقترحات البحث:**

قدمت نتائج هذا البحث رؤى قيمة في اعتبارات تقديم الدعم ببيئات التعلم الشخصية، وبناءًا على ما أسفرت عنه تلك النتائج، يمكن ذكر العديد من االتجاهات المحتملة للبحوث المستقبلية على النحو التالي:

أثر اختلاف نمط الدعم (معلم/أقران) ببيئة تعلم شخصية في تنمية التعلم العميق لدى الطالبات في مراحل دراسية مختلفة.

فاعلية بيئة تعلم شخصية قائمة على اختلاف نمط الدعم (معلم/أقران) على تنمية مهارات التعلم المختلفة.

> **مراجع البحث:** أولاً: المراجع العربية:

- أبو الدهب، محمود محمد، ويونس، سيد شعبان. (2015). التفاعل بين نوع دعامات التعلم الإلكترونية ونمط تقديمها وأثره في تنمية مهارات تصميم وجودة وإنتاج الوسائط المتعددة لدى طالب قسم علم المعلومات. مجلة التربية،  $.332 - 420. (4)165$
- أحمد، أحمد شعبان. (2019). تصميم بيئة تعلم شخصية قائمة على التعلم المنظم ذاتيا لتنمية بعض مهار ات تطبيقات الكمبيوتر والدافعية للإنجاز لدى تلاميذ المرحلة الإعدادية. المركز القومي للبحوث التربوية والتنمية. 35(1).
- بقلاوة، داليا محمود، وعبد الحق، هبة محمد. (2021). التفاعل بين أنماط الدعم (المعلم / الأقران) والأساليب المعرفية (المعتمد / المستقل) ببيئة الواقع المعزز وأثره على تنمية مهارات الاستيعاب القرائي وتحسين نواتج التعلم لدى تلاميذ المرحلة الابتدائية. تكنولوجيا التعليم، 31(11) .83 – 1.
- توني، محمد ضاحي محمد. (2013). استخدام التعلم المدمج في إكساب بعض مهارات إنتاج سيناريو أفلام الرسومات التعليمية المتحركة. مجلة البحث في التربية وعلم النفس، مج 26, ع 1، 289 - 300.
- جبلي، نايف محمد. )2022(. تطوير بيئة تدريب إلكترونية قائمة على منصة KKUx لتنمية مهارات التصميم التعليمي لدى مختصي تصميم التعليم بمؤسسات التعليم والتدريب. مجلة جامعة الملك خالد للعلوم التربوية.  $.291-260$ .(9)
- خضير، أحمد إبراهيم، وغنيم، إبراهيم أحمد، وعالم، إسالم جابر، وعبد الفتاح، حسين محمد. )2021(. تطوير بيئة تعلم شخصية قائمة على التعلم المنظم ذاتيا في تنمية مهارات إنتاج المقررات اإللكترونية لدى إخصائي تكنولوجيا التعليم. مجلة كلية التربية بالإسماعيلية. (51). 248-322.
	- خميس، محمد عطية (2013). النظرية والبحث التربوي في تكنولوجيا التَّعليم. دار السحاب للنشر والتوزيع.
	- خميس، محمد عطية. (2018). الكمبيوتر التعليمي وتكنولوجيا الوسائط المتعددة. دار السحاب للنشر والتوزيع.
- خميس، محمد عطية. (2020). اتجاهات حديثة في تكنولوجيا التَّعليم ومجالات البحث فيها (الجزء الأول). المركز األكاديمي العربي للنشر والتوزيع.
- خميس، محمد عطية، علام، عمرو جلال الدين، إمام، أحمد محمد، ومحمود، جمال عبد الناصر. (2020). أثر اختلاف مصدر الدعم (معلم - أقران) القائم على منصات التعلم الإلكتروني في تنمية مهارات حل مشكلات شبكات الحاسب الآلي. المجلة المصرية للدر اسات المتخصصة. (28/ 117- 169.
- خميس، محمد عطية. (2022). مصـادر التعلُّم الإلكتروني الجزء الأول: الأفراد والوسائط. المركز الأكاديمي العربي. ُّ
- الخليفة، هند سليمان )2008(. نظم إدارة التعلم اإللكتروني إلى بيئات التعلم الشخصية. كلية علوم الحاسب والمعلومات جامعة الملك سعود.

- الزوين، فرتاج فاحس، البصيص، حاتم حسين. (2022). تصميم البرامج التعليمية "الدليل النظري والعملي للباحثين والمصممين". دار المسيلة للنشر والتوزيع.
- سباع، محمد سالم. (2020). فاعلية بيئة تعلم إلكترونية شخصية قائمة على تطبيقات جوجل التفاعلية في تنمية مهارات التعامل مع شبكات اإلنترنت لطالب المرحلة الثانوية التجارية. مجلة کلية التربية بالمنصورة. 109)6(.
- السلامي، زينب حسن، وخميس، محمد عطية. (2009 معايير تصميم وتطوير برامج الكمبيوتر متعددة الوسائط القائمة على سقاالت التعلم الثابتة والمرنة. المؤتمر العلمي الثاني عشر: تكنولوجيا التعليم اإللكتروني بين تحديات الحاضر وآفاق المستقبل، الجمعية المصرية لتكنولوجيا التعليم، 29-28 أكتوبر، الجمعية المصرية لتكنولوجيا التعليم وكلية البنات، جامعة عين شمس.
- السلامي، زينب حسن. (2015). تصميم استراتيجية تعليم بنائية مقترحة لاستخدام بيئة التعلم الشخصية وأثر ها على تنمية مهارات إدارة المعرفة الشخصية وإنتاج المنتجات التعليمية والمهارات األدائية لدى طالبات شعبة تكنولوجيا التعليم والمعلومات. تكنولوجيا التعليم25.)3(3. - 98

السليماني، عبد الإله عبد الله. (2022). الكائنات التعليمية والتعلم الإلكتروني. الإصدار الأول. دار تكوين للنشر.

الشاعر، حنان محمد. (2011). تصميم وتقويم نموذج للسيناريو في ضوء الممارسات المهنية للمصمم التعليمي والمرتبطة بأخلاقيات المهنة. تكنولوجيا التعليم، مج21، غ4-71، 111.

الشرمان، عاطف أبو حميد. (2019). تصميم التعليم للمحتوى الرقمي. دار المسيرة، عمان.

- طلبه، ر هام حسن، وحجازي، طارق عبد المنعم. (2021). التفاعل بين أنماط الدعم وأساليب التصميم البصري ببيئة تدريب إلكتروني وأثره في تنمية مهارات إنتاج المحتوى الرقمي المعزز للمعاقين سمعيا واالتجاه نحو الرقمنه لدى معلمي ذوي الاحتياجات الخاصة. مجلة العلوم التربوية والنفسية، مج5، ع25/ 130-169.
- الطباخ، حسناء عبد العاطي، والمهر ، أسماء عبد المنعم. (2020). أثر اختلاف أنماط الدعم "معلم، أقران" ببيئة التعلم السحابية على تنمية مهارات تصميم بعض تطبيقات الويب 0.2 لدى طالب كلية التربية النوعية. المجلة التربوية.75. 501 – .610
- عبد القوي، سعيد محمد، والعشيري، ايمان عثمان. (2020). تطوير بيئة تعلم شخصية تكيفية قائمة على تكنولوجيا تحليالت التعلم ونمط التعلم وقياس فاعليتها على تنمية مهارات تصميم الكتب المصورة اإللكترونية )Comics )وإنتاجها لدى طالبات کلية التربية للطفولة المبکرة. مجلة جامعة الفيوم للعلوم التربوية والنفسية14.)8(.

عزمي، نبيل جاد. (2013). التصميم التعليمي للوسائط المتعددة. دار الهدى للنشر والتوزيع.

- علام، صلاح الدين محمود، (2007)، القياس والتقويم التربوي في العملية التدريسية، دار المسيرة للنشر والتوزيع، عمان، الأردن.
- العباسي، محمد أحمد، والشرقاوي، جمال مصطفى، وعمر ، عبد العزيز طلبة، وإسماعيل، محمد إسماعيل. (2013). تصميم بيئة تعلم شخصية قائمة على النظرية التواصلية وأثرها على تنمية المعارف التكنولوجية لدى طالب كلية التربية. تكنولوجيا التعليم23.)4(. 253 – .284
- غنيم، إيمان جمال. (2018). أنماط الدعم الالكتروني في بيئة التعلم النقال وأثره على تنمية بعض مهارات برمجة قواعد البيانات لدى طالب تكنولوجيا التعليم. تكنولوجيا التربية - دراسات وبحوث، ع،36 141 - .204

**= 477 =**

الغامدي، أحمد مستور، وعلي، أكرم فتحي. (2018). أثر تطوير نظام لبيئات تعلم شخصية في تنمية مهارات توظيف بعض تطبيقات الويب 2.0 في التدريس لدى معلمي الحاسوب. مجلة العلوم التربوية والنفسية2.)6(.

الغامدي، عصام محمد، وعلام، إسلام جابر. (2021). فاعلية نمطي الدعم الإلكتروني الداخلي والعرضي في تنمية مهارات التصميم التعليمي لدى طلبة كلية التربية بجامعة بيشة. مجلة كلية التربية 37(5). 176 - 195.

- فرحات، أحمد رمضان، وغنيم، محمد عبد السالم، وفرجون، خالد محمد. )2015(. أنماط الدعم باستخدام الخرائط الذهنية التفاعلية وأثر ها على التفكير البصري. دراسات تربوية واجتماعية، مج21، ع3، 783-838.
- الفقيه، حليمة حسن. (2019). أثر استخدام بيئة تعلم شخصية في تنمية مهارات إنتاج القصص الرقمية لدى معلمات رياض الأطفال .دراسات عربية في التربية وعلم النفس، ع116، 209 – 235.
- ليمان، أنور عبد الله، وسعد، طارق علي. (2018). دور كتابة السيناريو التعليمي في حوسبة المناهج الدراسية[ رسالة ماجستير غير منشورة] . جامعة النيلين.
- محمد، محمد عبد الرحمن. (2020). أثر بيئات التعلم الشخصية عبر الشبكات الاجتماعية في تنمية بعض مهارات إدارة المعرفة الشخصية لدى طلاب شعبة تكنولوجيا التعليم. دراسات في التعليم الجامعي. (48) 299 – 3.
- الملحم، أحمد عبد الحميد. (2021). أثر اختلاف أنماط الدعم في بيئة التعلم الشخصية على تنمية مهارات نظام إدارة التعلم الإلكتروني لدى طلاب كلية التربية - جامعة الملك فيصل. مجلة كلية التربية 37.(1.( - 55.)
- المولد، حمزة زكريا، ونصر، حسن أحمد. (2022). فاعلية استخدام استراتيجية الصف المقلوب القائم على منصات التعلم في تنمية مهارات كتابة السيناريو التعليمي لدى طلبة الدراسات العليا بالمملكة العربية السعودية. مجلة الفنون، والأدب، وعلوم الانسانيات والاجتماع. 84. 39- 59.
- الهندال، منتهى سرحان، وسعيد، أحمد محمد، وعبد العزيز، حمدي أحمد، والخميسي، السيد سعد .(2014) .تصميم استراتيجية نمذجة الفيديو في بيئة افتراضية لتنمية المهارات الحسابية لأطفال متلازمة داون ورضاء أولياء أمورهم نحوها (رسالة ماجستير غير منشورة). جامعة الخليج العربي، المنامة.
- يوسف، يسرية عبد الحميد، وغزالة، آيات فوزي. (2021). نمطان لمصدر تقديم الدعم البشري "الأقران المعلم" ببيئة تعلم إلكتروني تشاركية وأثرهما على تنمية مهارات التصميم التعليمي والدافعية لإلنجاز لدى طالب تكنولوجيا التعليم. مجلة كلية التربية في العلوم التربوية 45(2) .393 - 506.

## ثانيًا: المراجع الأجنبية:

Armakolas, Stefanos, Mikroyannidis, A., Panagiotakopoulos, C., & Panousopoulou, T. (2016). A case study on the Perceptions of Educators on the Penetration of Personal Learning Environments in Typical Education. International Journal of Virtual and Personal Learning Environments (IJVPLE), 6(1), 18-28.

Bidarra, José, and Nuno Sousa. "Implementing mobile learning within personal learning environments: A study of two online courses." International Review of Research in Open and Distributed Learning 21.4 (2020): 181-198.

#### **= 478 =**

- Brown, Stephen. (2008). From VLEs to learning webs: the implications of Web 2.0 for learning and teaching. Interactive Learning Environments, 18(1), 1-10.
- Cui Y, Schunn CD, Gai X, Jiang Y and Wang Z (2021). Effects of Trained Peer vs. Teacher Feedback on EFL Students' Writing Performance, Self-Efficacy, and Internalization of Motivation.
- Dabbagh, Nada, and Castaneda, Linda. (2020). The PLE as a framework for developing agency in lifelong learning. Educational Technology Research and Development 68.6 (2020): 3041-3055.
- Harmelen, Van, M. (2006, July). Personal learning environments. In Sixth international conference on advanced learning technologies (pp. 815-816). IEEE Computer Society.
- Kompen, Ricardo, and Edirisinghab, Palitha, and Canaletaa, Xavier, and Alsinaa, Maria, & Monguetc, Josep. (2019). Personal learning Environments based on Web 2.0 services in higher education. Telematics and informatics 38 (2019): 194-206.
- Kop, Rita, &, Fournier, Helene. (2014). Developing a framework for research on Personal Learning Environments. E-learning in Europe Journal, 35, 13-17.
- Mehdipour, Yousef, & Zerehkafi, Hamideh. (2013). Student satisfaction at osmania university. International Journal of Advancements in Research & Technology, 2(6), 233-240.
- Rahimi, Mona., & Cleland-Huang, Jane. (2014, September). Personas in the middle: Automated support for creating personas as focal points in feature gathering forums. In Proceedings of the 29th ACM/IEEE international conference on Automated software engineering (pp. 479-484).
- Stahr, Margaret. (2008) As If Through Another's Eyes: A Study of Peer Tutoring and First-Year Students' Revision Behaviors. Doctoral Dissertation, University of Pittsburgh.
- Verpoorten, Dominique, et al. (2011): "Self-reported learning effects of a tagging activity carried out in a personal learning environment (PLE) by secondary-school pupils." International Journal for Cross-Disciplinary Subjects in Education 2.1 276-284.
- Yen, Cherng-Jyh, et al., (2019). Using personal learning environment (PLE) management to support digital lifelong learning. International Journal of Online Pedagogy and Course Design (IJOPCD) 9.3 (2019): 13-31.